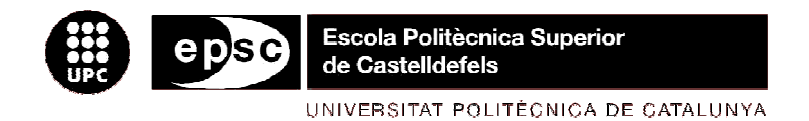

# **TRABAJO FINAL DE CARRERA**

**TÍTULO DEL TFC: Diseño de un alerón de un vehículo de competición: comparación de la simulación aerodinámica numérica y la simulación aerodinámica experimental**

**TITULACIÓN: Ingeniería Técnica Aeronáutica, especialidad Aeronavegación** 

**AUTOR: Rubén Emilio Campos López** 

**DIRECTOR: Adeline de Villardi de Montlaur Daniel Crespo Artiaga** 

**FECHA: 28 de julio de 2008** 

**Título:** Diseño de un alerón de un vehículo de competición: comparación de la simulación aerodinámica numérica y la simulación aerodinámica experimental

**Autor:** Rubén Emilio Campos López

**Director:** Adeline de Villardi de Montlaur Daniel Crespo

**Fecha:** 28 de julio de 2008

#### **Resumen**

Este trabajo de final de carrera consiste en el diseño y posterior estudio aerodinámico de un alerón trasero de un automóvil de competición. Primero han estudiado varios perfiles de alerones mediante el uso del programa comercial de dinámica de fluidos computacional (CFD), Gambit y Fluent y posteriormente se realizará un estudio experimental. Una primera simulación numérica en dos dimensiones que se ha realizada con el software indicado, nos aportará una idea aproximada de cuál de los tres perfiles elegidos, el perfil ch10, el perfil davis sm o el perfil e385 responde mejor a las necesidades del problema planteado (que tenga un coeficiente de resistencia menor y que genere una mayor fuerza de sustentación hacia el suelo, es decir, una mayor carga aerodinámica). Una vez elegido el perfil con mejores prestaciones teóricas, se le ha sometido a un segundo estudio tridimensional, donde se ha analizado con más detalle su comportamiento. Posteriormente, a partir de la geometría creada en el software comercial Gambit se ha construído una maqueta mediante la novedosa técnica de impresión 3D de la empresa barcelonesa Zprinter. Esta maqueta es lo suficientemente pequeña para que el efecto de la pared en el aire de la cámara de ensayos del túnel de viento que roda al perfil sea mínimo. La maqueta se ha sometido a un estudio experimental en el túnel de viento de baja velocidad de la EPSC. Para finalizar el proyecto, se han comparado los resultados de la simulación numérica en dos dimensiones, de la simulación numérica en tres dimensiones y de la simulación experimental en el túnel de viento, con el objetivo de tener una visión crítica sobre el grado de exactitud del software comercial Gambit - Fluent y en general de las simulaciones numéricas.

**Title:** Design of a race car aileron: comparison of the numerical and experimental aerodynamics simulations

**Author:** Rubén Emilio Campos López

**Director:** Adeline de Villardi de Montlaur Daniel Crespo Artiaga

**Date:** July, 28th 2008

#### **Overview**

This final degree essay consists of the design and posterior aerodynamic study of the rear wing tip of a race car. First of all we studied several shapes of wing tips using the commercial program of computational fluid dynamics (CFD), Gambit and Fluent and then we will do an experimental study. An initial two dimensional simulation was carried out by using the above mentioned software, giving us an approximate idea of which of the three chosen airfoils, ch10, davis sm, or e385 has a better performance, namely, which one has lower drag and generates more lift force towards the ground. Once we have chosen the best type, we will then carry out a second three dimensional study, a more exhaustive one, in which we will analyze its actual properties. Afterwards, from the geometry created in the commercial software Gambit, we built a scale model using the new 3D printing technique created by Zprinter. This scale model was small enough to avoid wall interferences and blocking effects in the wind tunnel. The scale model was submitted to an experimental study in the EPSC low speed wind tunnel. Experimental data was compared to the results of two and three dimensional simulations, in order to have a critical view of the accuracy of the commercial software Gambit and Fluent and numerical simulations in general.

# ÍNDICE

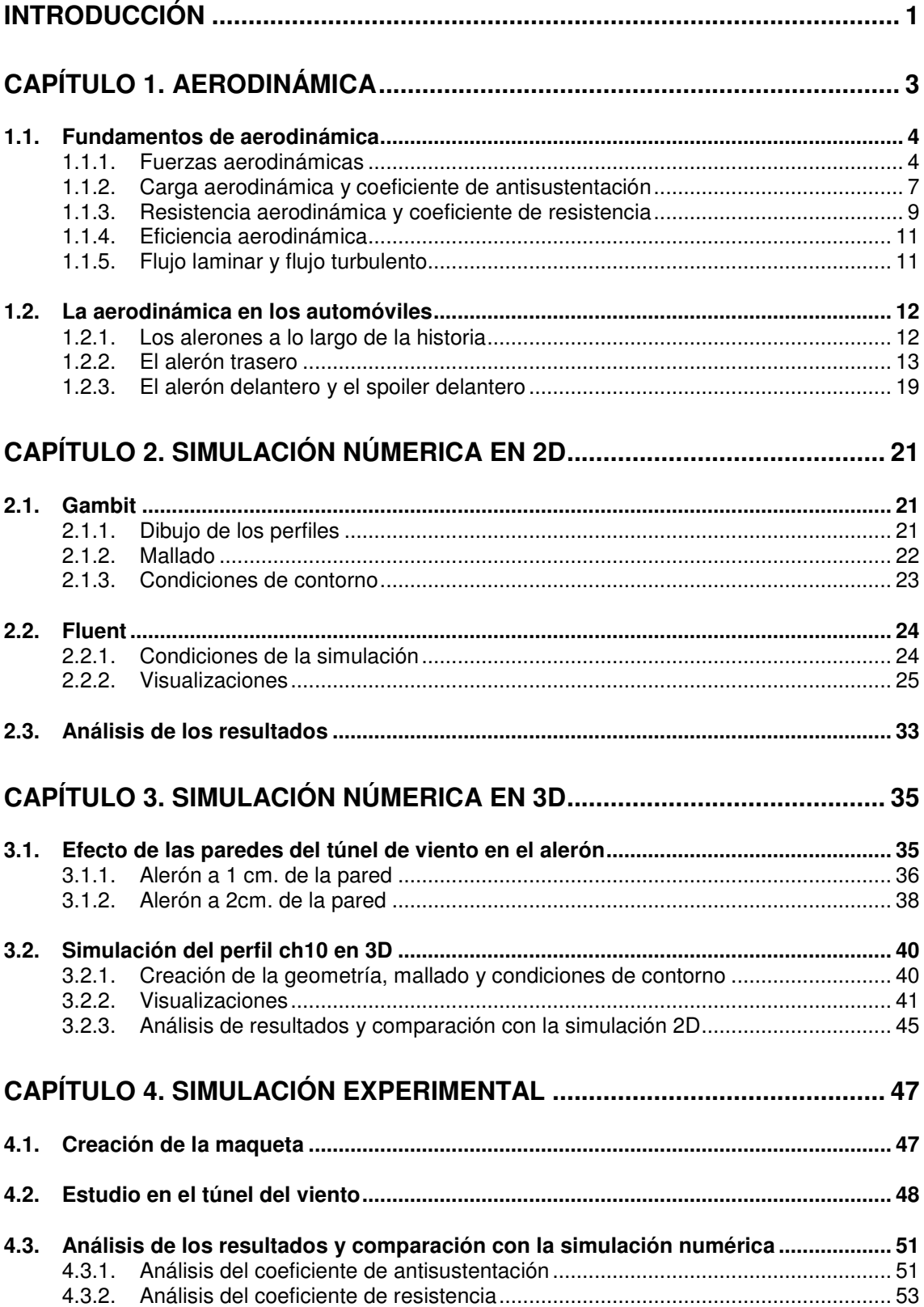

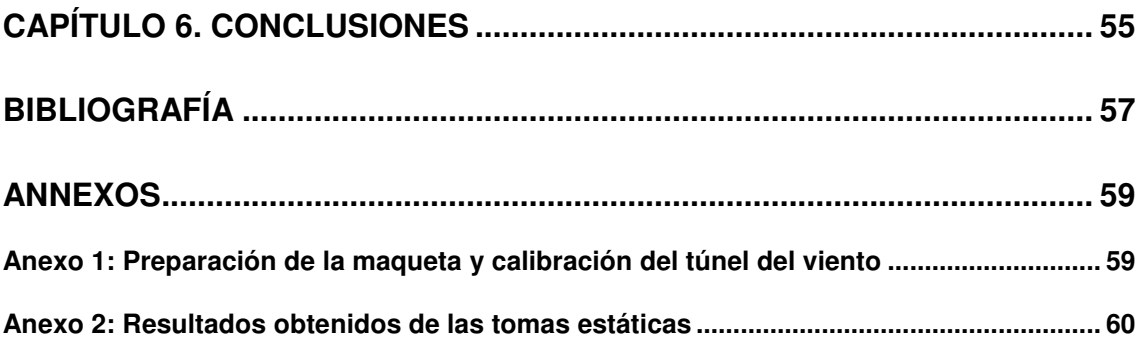

# **INTRODUCCIÓN**

Actualmente los elementos aerodinámicos en las carreras automovilísticas juegan un papel tan o más importante que otros elementos que en los inicios de estas competiciones se consideraban más importantes como el motor, las ruedas o las suspensiones. Los elementos encargados de crear una fuerza de sustentación negativa, llamada carga aerodinámica, en el coche son los alerones y los spoilers. Estos elementos son los únicos que crean una carga aerodinámica al vehículo, pero el efecto de éstos en la resistencia no llega al 50% de la resistencia total del vehículo. El resto de la resistencia total es provocado por las pérdidas que se producen en el interior del vehículo y sobretodo por las ruedas, capaces de llegar a producir el 40% de la resistencia total del vehículo. Puesto que son los únicos que crean carga aerodinámica y pueden llegar a producir la mitad de la resistencia total son elementos que hay que tener en cuenta y intentar optimizarlos

En este trabajo se pretende diseñar un alerón trasero de un coche de competición. Se tratará de optimizar la carga aerodinámica y la resistencia por lo cuál se hará un primer estudio numérico por ordenador (CFD) en dos dimensiones de tres perfiles (perfil ch10, perfil davissm y perfil e385) que nos dará una idea aproximada de las características de cada uno. Conocidas estas características elegiremos el perfil que mejor cumpla las condiciones de máxima carga aerodinámica y menor resistencia y realizaremos un estudio numérico en tres dimensiones que nos de una idea más aproximada de lo que pasará en la realidad. Por otra parte a partir de la geometría se realizará una maqueta mediante tecnología de impresión 3D para el posterior estudio en el túnel de viento de la EPSC. Una vez realizada la simulación experimental se compararán los valores obtenidos en las tres simulaciones: las dos numéricas y la experimental.

Obtenidos los resultados de las simulaciones se puede observar que las simulaciones numéricas no son del todo exactas, podemos decir que los resultados de la simulación tridimensional se asemejan bastante a los obtenidos mediante la simulación experimental, en cambio, los resultados de la simulación numérica bidimensional difieren de la tridimensional y de la experimental. Podemos concluir entonces que para tener una idea aproximada podemos utilizar la simulación numérica realizada por ordenador, pero si queremos valores muy precisos deberemos hacer prototipos o maquetas y simularlos experimentalmente en los túneles de viento.

El trabajo se ha dividido en cinco capítulos: en el primero se darán unas pequeñas nociones recordatorias de aerodinámica que se deberán tener en cuenta para el estudio aerodinámico, en el segundo capítulo se explica los orígenes de la aerodinámica en las competiciones y se describen los diferentes elementos aerodinámicos del coche. En los tres siguientes capítulos se detallan las simulaciones numéricas tanto 2D como 3D y la simulación experimental. Para finalizar se resumen las conclusiones que se han sacado de este proyecto.

# **CAPÍTULO 1. AERODINÁMICA**

En este trabajo se estudia el comportamiento de un alerón de un automóvil de carreras, así que es conveniente recordar algunas nociones de aerodinámica.

La palabra *aerodinámica* proviene del griego: *aerios*, relativo al aire y dynamis, que significa fuerza. Por lo tanto es el estudio de las fuerzas de los cuerpos que pasan a través del aire. Su definición según el diccionario de la R.A.E: Parte de la mecánica que estudia el movimiento de los gases y los movimientos relativos de gases y sólidos.

Según el problema de estudio podremos clasificar la aerodinámica. Una primera clasificación sería por la naturaleza del fluido, según esta clasificación encontraríamos:

- Aerodinámica incompresible, si los cambios en la densidad en el cuerpo son muy pequeños diremos que es un fluido incompresible, en el aire se toma este régimen cuándo la velocidad de éste es menor a 0.3M, donde M es el número de Mach que es el cociente entre la velocidad del flujo (u objeto que se mueva en su interior) y la velocidad del sonido, aproximadamente unos 340 m/s. Así que la aproximación de aerodinámica incompresible es válida hasta una velocidad aproximada del aire de 100 m/s. Nuestro estudio del alerón se realizará en este régimen incompresible.
- Aerodinámica compresible, en el régimen compresible los cambios en la densidad ya no son tan pequeños y tenemos que tenerlos en cuenta, este régimen trata problemas aerodinámicos en que el aire va a una velocidad mayor a 0.3M, es decir una velocidad mayor a 100 m/s aproximadamente.

Otra posible clasificación sería según el número de Mach:

- Flujo subsónico: La velocidad del aire es menor que la velocidad del sonido, M<1. Este sería el caso de nuestro alerón.
- Flujo transónico: La velocidad del aire está próxima a la velocidad del sonido, M=1.
- Flujo supersónico: La velocidad del aire es mayor que la velocidad del sonido, M>1.

Por último podemos clasificar el fluido en viscoso o no viscoso, si es no viscoso diremos que es un flujo ideal. Un fluido viscoso es aquél que se opone a esfuerzos tangenciales.

# **1.1. Fundamentos de aerodinámica**

#### **1.1.1. Fuerzas aerodinámicas**

Cualquier elemento que se mueve a través del aire sufre una fuerza llamada aerodinámica.

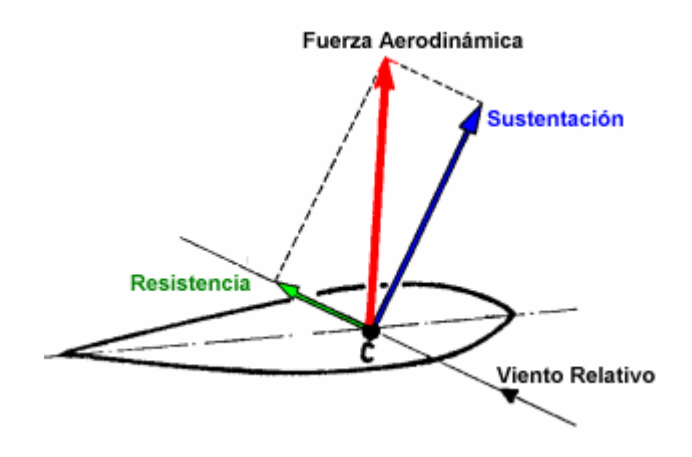

**Figura 1.1.** Descomposición de la fuerza aerodinámica

En la **figura 1.1** podemos ver un perfil de un ala de avión con la anteriormente citada fuerza aerodinámica. Ésta se descompone en dos componentes: la sustentación y la resistencia aerodinámica, la primera perpendicular al viento relativo y la segunda paralela a éste. En el caso de un alerón de automóvil lo único que cambia es que la sustentación es negativa y se llama carga aerodinámica.

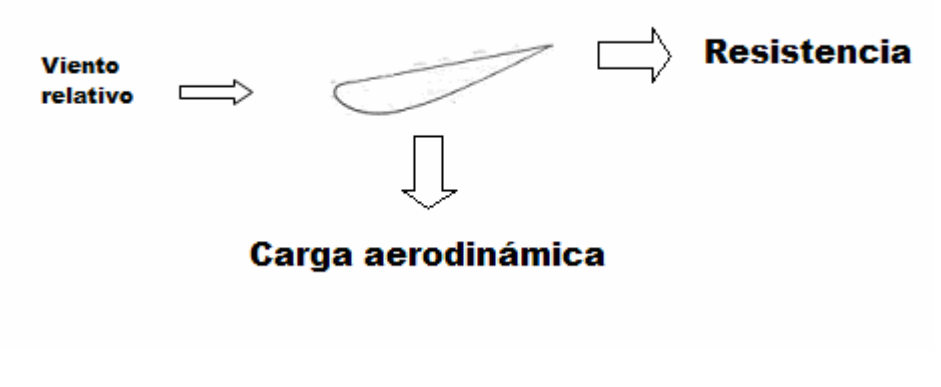

**Figura 1.2.** Fuerza aerodinámica en un alerón

Para poder explicar porque se crea está fuerza aerodinámica tenemos que recurrir a tres principios físicos: el teorema de Bernoulli, la ecuación de continuidad y el efecto Venturi que deriva de los dos primeros.

**El teorema de Bernoulli** enunciado por el físico suizo Daniel Bernoulli en el siglo XVIII, demostraba que en un fluido ideal (sin viscosidad), la energía total permanece constante a lo largo de una línea de flujo. Como consecuencia el aumento de velocidad del flujo corresponderá a una disminución de la presión. Como el aire es un fluido ideal e incompresible a velocidades menores a 0.3M, podemos considerar este teorema válido para el aire a velocidades menores a la citada.

$$
\frac{V^2}{2g} + \frac{P}{\rho g} + z = constante
$$
\n(1.1)

Donde v es la velocidad (m/s), P la presión (Pa), g la aceleración de la gravedad (9.8 m/s<sup>2</sup>),  $\rho$  la densidad (kg/m<sup>3</sup>) y z la altura (m). De todos estos parámetros los únicos que no son constantes en una línea de flujo con las condiciones de fluido no viscoso e incompresible, son la velocidad y la presión. La fórmula citada anteriormente puede quedar simplificada a:

$$
Precision \text{ dinamica} + \text{Precision} \text{ estimate} = \text{constant}
$$
\n
$$
(1.2)
$$

Como hemos dicho anteriormente si la velocidad sube la presión baja y viceversa.

**La ecuación de continuidad** nos describe del comportamiento de un flujo dentro de un conducto. Si dentro de éste no hay ninguna fuente ni sumidero el flujo de masa entrante al conducto será igual al saliente. Sabiendo la fórmula del flujo de masa, podemos ver que para un fluido incompresible, como el aire a velocidades menores a 0.3M, si el área del conducto aumenta la velocidad del flujo disminuye y viceversa.

$$
\frac{\Delta m_{\text{entrada}}}{t} = \frac{\Delta m_{\text{salida}}}{t}
$$
 (1.3)

$$
\frac{\Delta m}{t} = \rho A v \tag{1.4}
$$

$$
\rho_{entrada} A_{entrada} v_{entrada} = \rho_{salida} A_{salida} v_{salida}
$$
\n(1.5)

$$
Av = const \tag{1.6}
$$

Donde m es la masa (kg), t el tiempo (s),  $\rho$  la densidad en (kg/m<sup>3</sup>), que asumimos constante en la aproximación de aerodinámica incompresible, A el área en  $(m^2)$  y v la velocidad en  $(m/s)$ .

Como podemos ver en la deducción anterior, partiendo de la fórmula del flujo másico **(1.4)** y sabiendo que los flujos a la entrada y a la salida son iguales **(1.3)**, obtenemos como habíamos indicado anteriormente que el producto del área y la velocidad es constante podemos decir entonces que son inversamente proporcionales.

**El efecto Venturi** fue descubierto por el físico italiano Giovanni Venturi en el siglo XVIII gracias a un experimento con un tubo que lleva su nombre **(Figura 1.3)**. Este efecto Venturi se explica mediante los dos principios anteriores: el teorema de Bernoulli y la ecuación de continuidad. Cuando un fluido pasa por el interior de un conducto la velocidad aumenta y la presión disminuye si pasa por una sección menor.

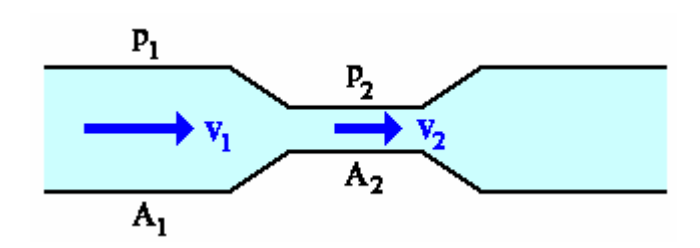

**Figura 1.3.** Tubo de Venturi

Con estos fundamentos teóricos ya podemos explicar porque se crea esta fuerza aerodinámica.

Si cogemos un volumen de control cerrado donde este el alerón **(Fig. 1.4)**, veremos que en el extradós de éste (parte inferior del alerón), al haber mas curvatura se reduce el área y por lo tanto ateniéndonos al efecto Venturi se obliga al aire a pasar a más velocidad, por lo tanto la presión disminuye. En el caso del intradós (parte superior), el área aumenta por lo tanto la velocidad del aire disminuye y la presión aumenta. Por lo tanto tenemos una parte superior de alta presión y una parte inferior de baja presión.

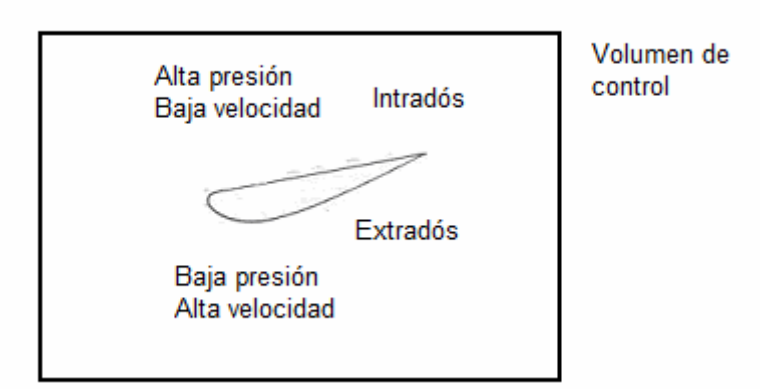

**Figura 1.4.** Alerón dentro de un volumen de control

Partiendo que tenemos una diferencia de presiones ( $\Delta P$  en Pa) y una sección del alerón conocida (S en m), podemos saber con la fórmula **(1.7)** que fuerza aerodinámica habrá en el perfil (F en N).

$$
F = S\Delta P \tag{1.7}
$$

Hay que decir que esta fuerza provocada por la diferencia de presiones va en la dirección del gradiente de presiones, es decir de alta a baja presión.

En la práctica para poder comparar perfiles alares, se utilizan coeficientes adimensionales, ya que la fuerza depende de factores externos tales como densidad, sección del perfil y en cambio el coeficiente adimensional no depende de estos factores, sino de la forma y del ángulo de ataque del perfil, es decir del propio perfil. Para cada componente de la fuerza aerodinámica: carga aerodinámica y resistencia aerodinámica se utiliza un coeficiente siendo los coeficientes vertical y horizontal,  $C_7$  y  $C_8$  respectivamente.

#### **1.1.2. Carga aerodinámica y coeficiente de antisustentación**

La carga aerodinámica (Fz) es la fuerza que empuja a un alerón hacia el suelo cuando éste se desplaza por el aire. Esta fuerza hace que el automóvil tenga mejor apoyo aerodinámico, es decir, tenga mayor fuerza de agarre con el suelo.

$$
F = \mu N \tag{1.8}
$$

$$
N = mg + (Fz) \tag{1.9}
$$

En la ecuación **(1.8)** se observa que la fuerza de agarre con el suelo (F en Newtons) es resultado del cociente de la normal (N en Newtons) y el coeficiente de rozamiento del suelo ( $\mu$  que es adimensional). Al haber una carga aerodinámica sobre el automóvil, la normal **(1.9)**, suma del peso y de la carga aerodinámica si ésta existe crece, por lo tanto la fuerza de agarre con el suelo también aumenta. Como conclusión podemos decir que si hay una carga aerodinámica sobre el automóvil este tendrá mas agarre con el suelo por lo tanto en las curvas podrá ir más rápido sin que esta fuerza exceda los límites y el automóvil no derrape.

Las formas afiladas que tienen los automóviles de carreras hacen que por sí solos tengan inercia a levantarse, es decir tienen un coeficiente de sustentación positivo. Por lo tanto los elementos que crean carga aerodinámica en el automóvil, como el alerón, evitan que éste se levante.

Por otra parte para comparar dos perfiles que crean carga aerodinámica, como hemos dicho en el anterior apartado no podemos utilizar la carga aerodinámica que crean sino que tenemos que utilizar un coeficiente adimensional, el Cz.

El coeficiente de antisustentación se define como:

$$
C_z = \frac{F_z}{\rho V^2 S}
$$
\n(1.10)

Donde Fz es la carga aerodinámica (Newtons),  $\rho$  la densidad en (kg/m<sup>3</sup>), V la velocidad (m/s) y S la superficie del perfil (m<sup>2</sup>).

La mayoría de coeficientes de antisustentación de perfiles aerodinámicos son conocidos, así que lo más normal es que queramos encontrar la carga aerodinámica que crea un perfil. Así que despejando **(1.10)**:

$$
F_z = \frac{1}{2} \rho V^2 S C_z(\alpha)
$$
\n(1.11)

Como hemos dicho el Cz depende del perfil y del ángulo de ataque. Así que para un mismo perfil la gráfica Cz – ángulo de ataque sería como el de la **figura 1.5**. Consta de una primera zona lineal hasta llegar a un punto en que empieza a descender el Cz aunque crece el ángulo, en esta zona es donde se desprende la capa límite (el aire no es capaz de seguir el contorno del perfil y se separa de éste) y el perfil entra en pérdida.

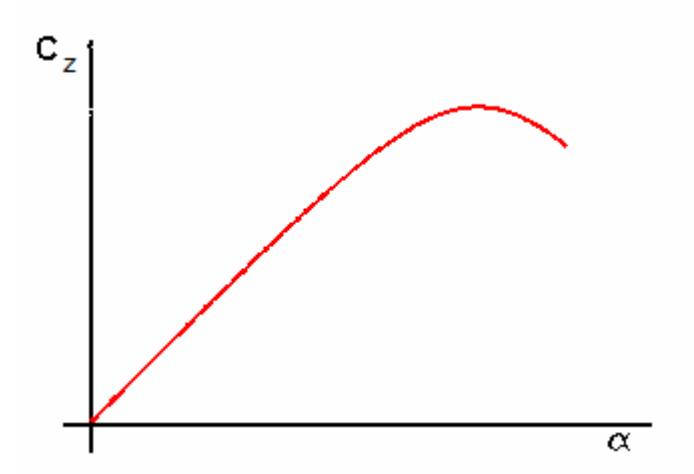

**Fig. 1.5.** Gráfica del coeficiente de antisustentación en función del ángulo de ataque

#### **1.1.3. Resistencia aerodinámica y coeficiente de resistencia**

La resistencia aerodinámica (D) es la fuerza que se opone al avance de un objeto por el aire. Como ya hemos dicho en vez de la fuerza total se utiliza el coeficiente de resistencia para comparar perfiles. El coeficiente de resistencia se define como:

$$
C_x = \frac{D}{\frac{\rho V^2 S}{2}}
$$
 (1.12)

En la mayoría de casos, al igual que se conocen muchos coeficientes de antisustentación para diferentes ángulos de un perfil determinado, también se conocen los coeficientes de resistencia. Así que muchas veces nos interesará saber la resistencia aerodinámica que presenta un perfil. Despejando de **(1.12)**:

$$
D = \frac{1}{2}\rho V^2 SC_x(\alpha) \tag{1.13}
$$

En la **figura 1.6** podemos ver como el coeficiente de resistencia aumenta si aumentamos el ángulo de ataque del perfil. Vemos que siempre es creciente y no llega a ningún punto crítico como el coeficiente de antisustentación.

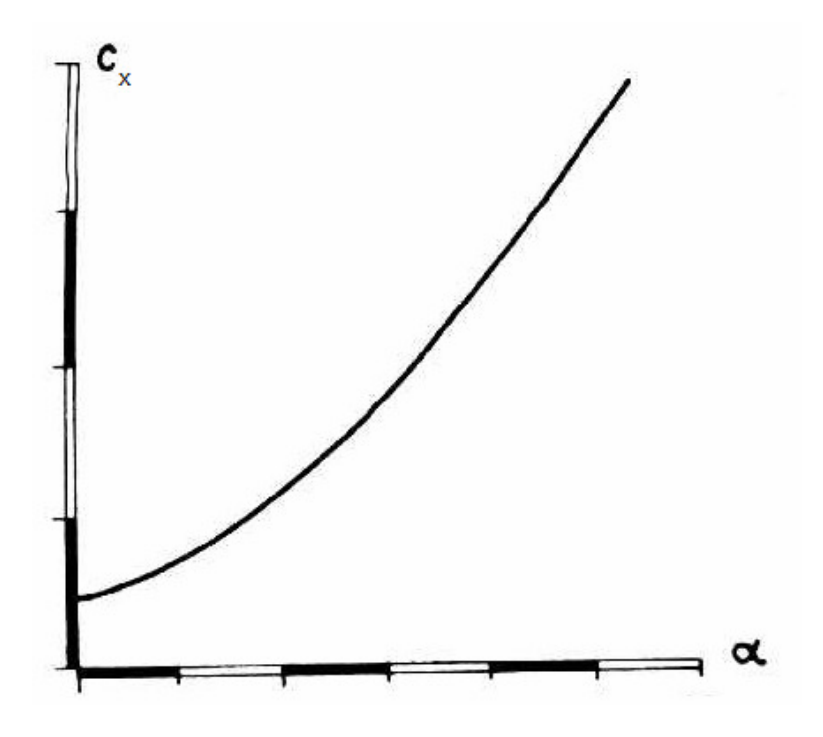

**Fig. 1.6.** Gráfica del coeficiente de resistencia en función del ángulo de ataque

Esta resistencia aerodinámica se puede descomponer en dos componentes: la resistencia parásita y la resistencia inducida.

La **resistencia parásita** es la resistencia que ofrece el objeto por su propia geometría y es debida a la fricción con el aire. Esta resistencia crece con la velocidad.

La **resistencia inducida** es la resistencia que aparece en un cuerpo cuando este genera sustentación. Esta resistencia disminuye con la velocidad.

La resistencia total **(Fig.1.7)** es la suma de la resistencia inducida y la resistencia parásita.

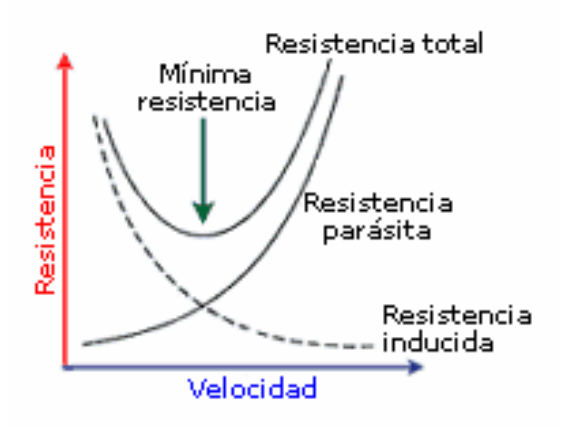

**Fig.1.7**. Gráfica resistencia total y sus componentes

Como se ha comentado, la resistencia se opone al avance del objeto así que esta tendrá repercusiones en la velocidad máxima que pueda alcanzar éste. Para un automóvil de carreras se puede obtener éste parámetro a partir de la expresión matemática **(1.14)**, obtenida de la referencia [1], que relaciona la potencia que tiene con la velocidad máxima que podrá alcanzar.

$$
CV = \frac{C_x A V^3}{1225}
$$
 (1.14)

Donde CV es la potencia del motor disponible, Cx el coeficiente de resistencia, A el área frontal del automóvil y V la velocidad máxima que podrá alcanzar.

#### **1.1.4. Eficiencia aerodinámica**

Lo que se pretende conseguir en todo alerón es conseguir maximizar la carga aerodinámica, minimizando la resistencia. Este concepto es el de eficiencia aerodinámica y para calcularla se utiliza el coeficiente adimensional f (fineza).

$$
f = \frac{Fz}{D} = \frac{C_z}{C_x}
$$
 (1.15)

Para tratar de tener la mejor eficiencia intentaremos maximizar la fineza.

#### **1.1.5. Flujo laminar y flujo turbulento**

Uno de los mayores problemas de la aerodinámica es la turbulencia, ya que es difícil de calcular. La turbulencia se debe a los gradientes de presión y velocidad que hay en torno una superficie. Cuando un fluido fluye por la superficie de un perfil alar, la capa del fluido que esta tocando con la superficie del perfil alar tiene velocidad nula y las capas que están mas lejanas tienen cada vez más velocidad puesto que hay menos fricción con la superficie. Llega un momento en que una capa de flujo no nota que hay una superficie que hace que la velocidad varíe, esa capa tiene la misma velocidad que el flujo libre.

En un flujo turbulento como hemos dicho hay grandes cambios en la presión y en la velocidad, el movimiento de las partículas es aleatorio, caótico y forman remolinos. En cambio en los flujos laminares el flujo se mueve de forma continua, ordenada y en láminas paralelas.

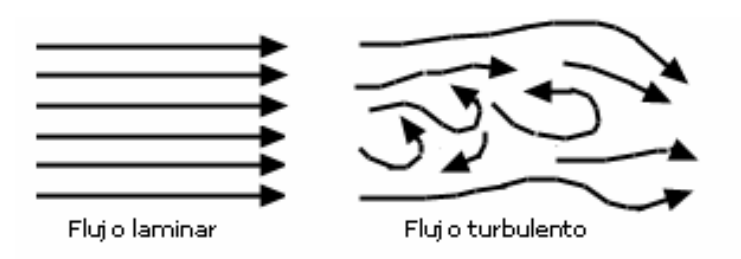

**Fig. 1.8.** Flujo laminar y flujo turbulento

Un recurso utilizado para saber si el flujo es laminar o turbulento es saber el número de Reynolds. Un número de Reynolds alto, superior a 4000 aproximadamente, significa un flujo turbulento, en cambio, para números de Reynolds más bajos a 2000 el flujo será laminar. Para números de Reynolds entre 2000 y 4000 el flujo está en transición y no se puede saber su comportamiento.

$$
Re = \frac{\rho v l}{\mu}
$$
 (1.15)

El número de Reynolds se define en **(1.15)** y depende de la densidad, la velocidad, la longitud característica del objeto considerado y la viscosidad del fluido en el que este se mueve.

Igual que utilizamos los coeficientes aerodinámicos para comparar perfiles alares, para comparar la turbulencia de diferentes flujos, utilizamos la intensidad de turbulencia, ésta nos dice cuan turbulento es un flujo.

#### **1.2. La aerodinámica en los automóviles**

Ahora que ya sabemos los fundamentos aerodinámicos que rigen el comportamiento de los elementos aerodinámicos del automóvil, se explicará el inicio de la aerodinámica en los automóviles, que elementos aerodinámicos hay en un automóvil, especialmente el alerón trasero.

#### **1.2.1. Los alerones a lo largo de la historia**

Cuando se construyeron los primeros automóviles a principios del siglo XX, sólo tenía importancia la potencia y cilindrada del motor. La aerodinámica del automóvil no se tenía en cuenta y la forma que se daba a los automóviles era puramente estética. Las velocidades que alcanzaban estos primeros automóviles eran mínimas así que no había problemas que el vehículo se levantara.

En los años siguientes se fueron desarrollando todos los elementos mecánicos del automóvil, pero como en los primeros años la aerodinámica no se tenía en cuenta. En los años 50' se empezó a realizar el World Sport Car Championship, considerada la primera competición automovilística. En esta competición los vehículos eran pequeños, ligeros y con formas afiladas para minimizar la resistencia con el aire, podemos considerarlo como una de las primeras formas de mejorar la aerodinámica, pero el problema era que a altas velocidades el automóvil se podía levantar, cosa que no se deseaba.

En el año 1956 el ingeniero suizo Micheal May coloco un alerón invertido encima de la cabina de su Porsche Type 550, de esta forma se creaba una fuerza de sustentación negativa que pegaba el automóvil al suelo y le permitía ir a más velocidad en las curvas sin salirse de ésta. Esta fuerza de sustentación negativa también impedía a altas velocidades que el automóvil se levantara. Desafortunadamente los organizadores de la carrera donde iba a competir este ingeniero suizo no le permitieron correr alegando que el alerón que había colocado restaba visión a los pilotos que iban detrás de él. Hubo más negativas a esta idea, por lo tanto otros ingenieros desestimaron la idea del alerón y se dedicaron a mejorar la forma del automóvil.

El empujón casi definitivo a la utilización del alerón la dio Jim Hall, un piloto e ingeniero estadounidense. Jim montó un alerón en la parte posterior de su Chaparral 2E y en la competición Can Am (Canadiense Americana) en 1966 obtuvo grandes resultados con este automóvil. Al año siguiente Jim llevó este automóvil a las 24 horas de Le Mans y ganó la carrera. Fue un gran avance ya que Jim con un motor menos potente que sus rivales lograba mejores tiempos. Desde entonces se introdujo el alerón en la mayoría de carreras automovilísticas. El último paso en la historia de los alerones fue el descubrimiento del efecto suelo lo que hizo que los alerones estuvieran situados lo más bajos posible y de esta forma crear todavía mas sustentación negativa (comúnmente llamada carga aerodinámica).

Con el paso de los años el organismo regulador (FIA) ha ido cambiando las normas respecto a los alerones: materiales, ángulos, número de elementos, etc. En los últimos años se han ido desarrollando los alerones de varios elementos, ya que mejoran la carga aerodinámica todavía más, pero la FIA ha limitado el número de elementos a tres.

El alerón es un elemento importante en la aerodinámica del automóvil, que frena a éste en las rectas pero a la hora de tomar las curvas es el que hace al vehículo estable y el que permite ir a más velocidad en ellas.

#### **1.2.2. El alerón trasero**

El alerón trasero es el que se estudiará más a fondo ya que es el que se ha realizado en este trabajo. Desde que May colocó un ala invertida en su automóvil ha pasado mucho tiempo pero la idea sigue siendo la misma generar carga aerodinámica. La diferencia entre el comportamiento de una ala y un

alerón, aunque éste sea un ala invertida, es grande ya que en un ala de avión el aire viene limpio en cambio un alerón de un automóvil el aire ya viene bastante "sucio".

Un alerón es un cuerpo que al moverse por el aire crea carga aerodinámica sin causar mucha resistencia. A lo largo de su envergadura un alerón puede tener diferentes secciones, en el caso de nuestra investigación tendrá la misma sección en toda la envergadura.

En la **figura 1.9** podemos ver la terminología que se utiliza en un alerón, igual que la de un ala, ya que éste es un ala invertida.

El borde de ataque es la parte delantera del alerón, el borde de fuga es la parte trasera del alerón, la cuerda es la línea recta que une el borde de ataque y el borde de fuga. El grosor máximo (t), se suele expresar en función de la cuerda, si la cuerda mide 5cm y el grosor máximo es 1 cm., éste grosor máximo quedaría expresado por 0.2c. Un perfil de un alerón puede ser simétrico o asimétrico, si es el primero tendrá carga aerodinámica nula para un ángulo cero y si es asimétrico tendrá carga aerodinámica para un ángulo cero. En caso de que sea asimétrico tendrá curvatura, la parte inferior tendrá más curvatura que la parte superior.

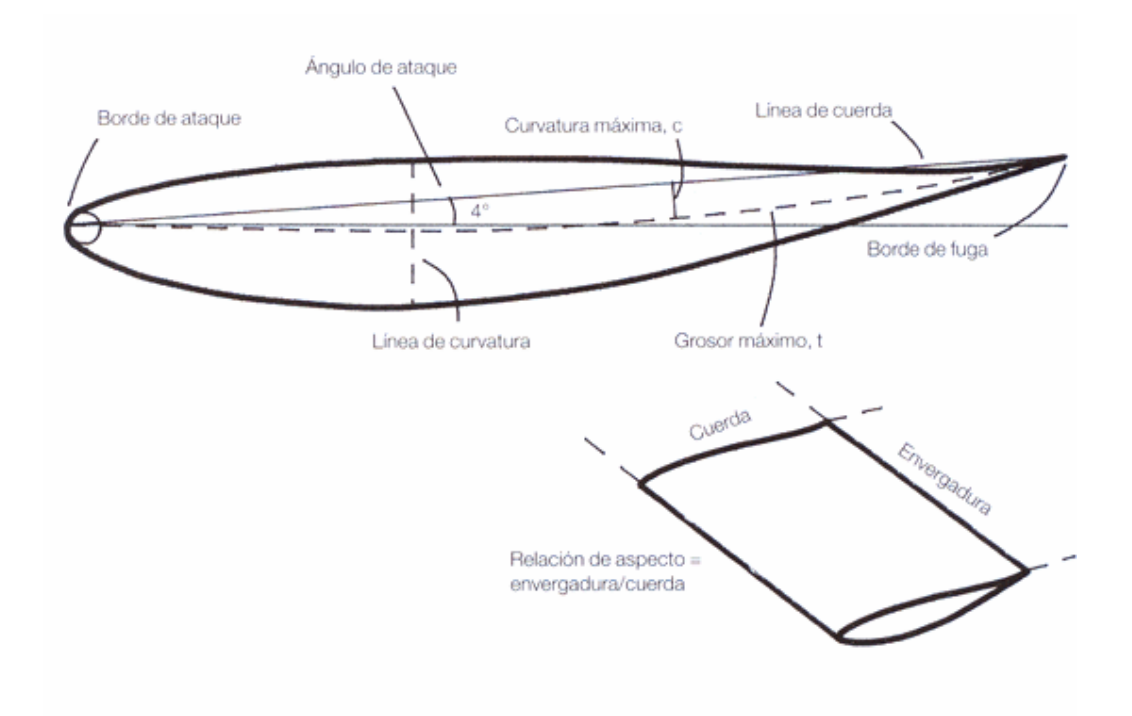

**Fig. 1.9.** Terminología de un alerón

La relación de aspecto de un alerón es muy importante ya que una relación de aspecto alta, mejora la eficiencia del alerón. Como vemos en la **figura 1.10** si utilizamos un alerón con una relación de aspecto más alta, el Cz para un mismo ángulo de ataque crece.

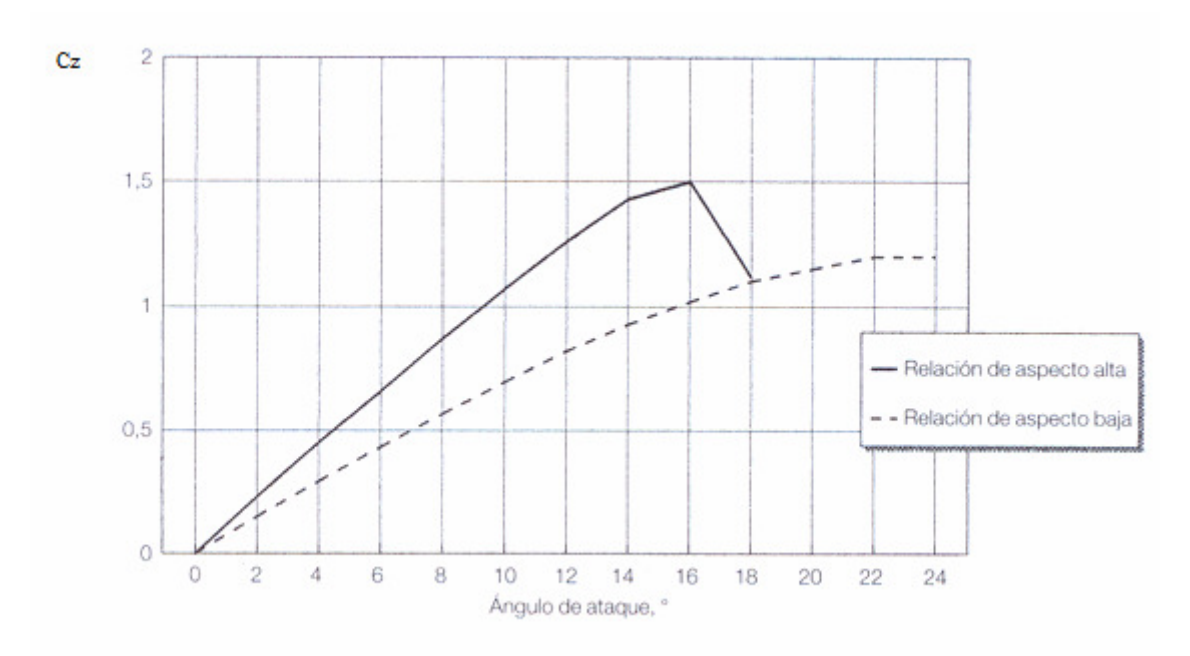

**Fig. 1.10.** Influencia en el coeficiente de antisustentación de la relación de aspecto

En cuanto a alerones simétricos o asimétricos se puede observar (**Fig 1.11**) que un alerón asimétrico tiene mas coeficiente de antisustentación que uno simétrico pero entra en pérdida a un ángulo más bajo.

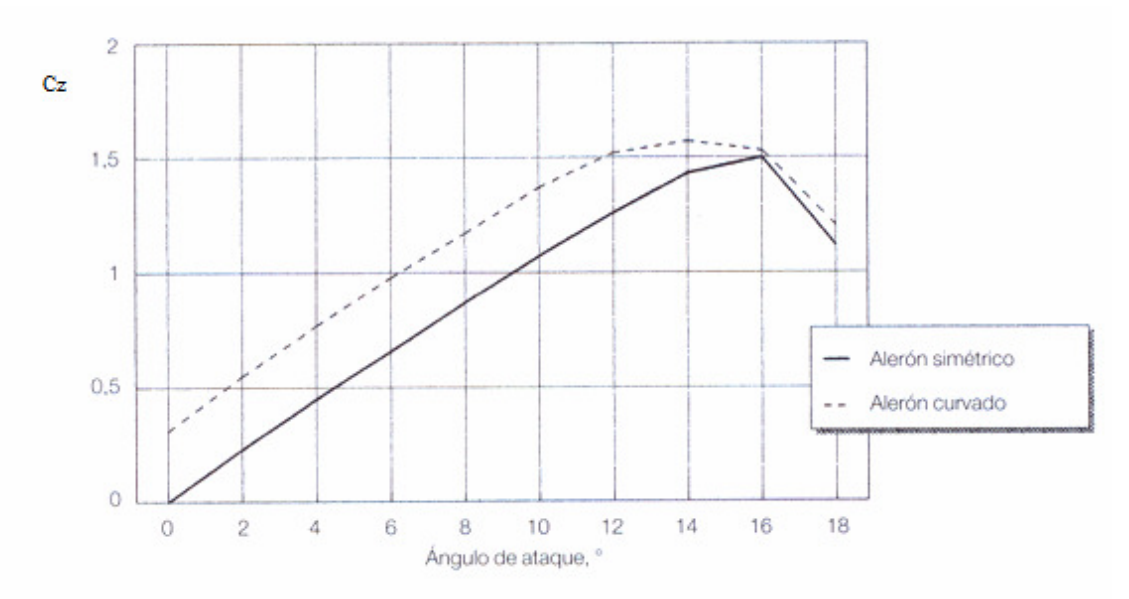

**Fig. 1.11**. Coeficiente de antisustentación de un alerón simétrico y otro asimétrico

Podemos tener básicamente dos tipos de alerones traseros: los alerones simples y los alerones multielementos. El tipo de alerón que utilicemos se adaptará a nuestras necesidades ya sean económicas, constructivas o de la reglamentación.

Los alerones de un solo elemento o simples constan de un solo perfil que es el que genera toda la carga aerodinámica. Los automóviles GT o los de rally utilizan este tipo de alerón (**Fig. 1.12**).

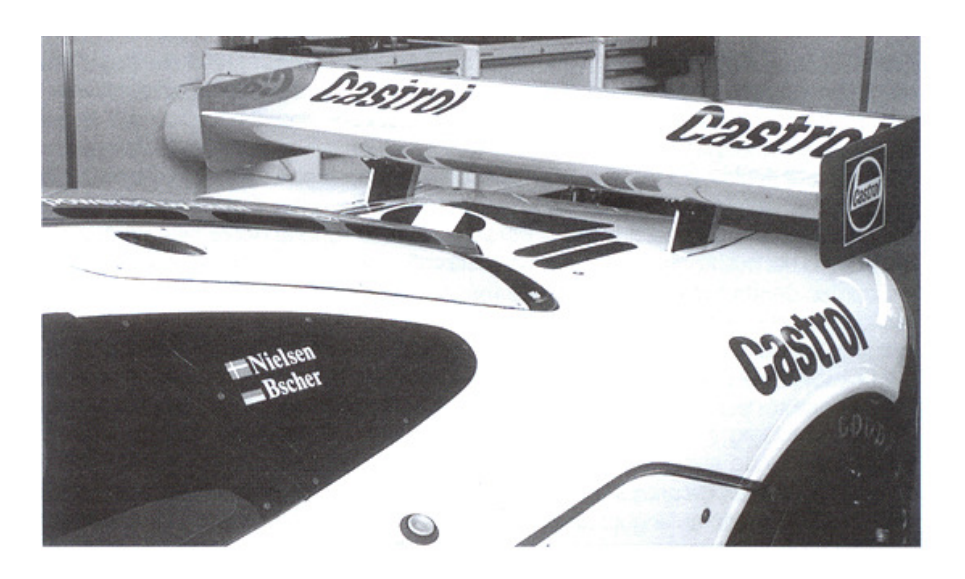

**Fig. 1.12.** Mercedes McLaren GT con alerón simple

Los alerones multielementos (**Fig.1.13**) constan de varios perfiles lo que les permite tener más superficie de alerón, lo cual incrementa la carga aerodinámica (ecuación 1.11). También se incrementa la curvatura del perfil, cosa que hace que aumente la carga aerodinámica y por último la interacción de los diferentes planos que hacen que el flujo cambie en el extradós del flap lo que crea más carga aerodinámica.

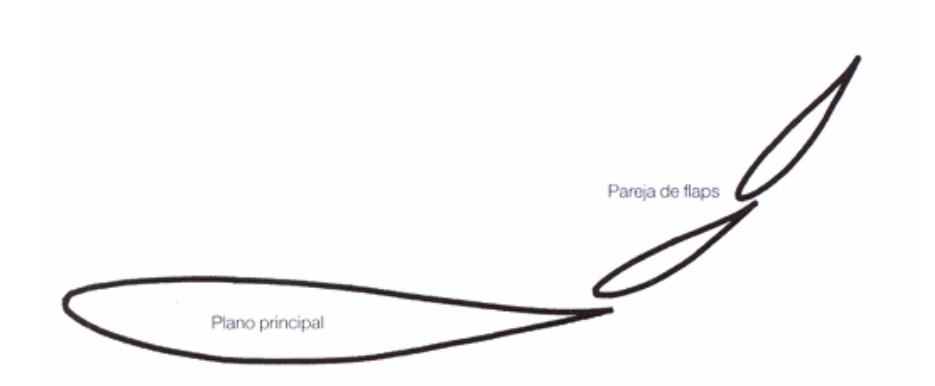

**Fig.1.13.** Alerón de tres elementos

Estos alerones multielementos provocan más carga aerodinámica que los simples, por lo tanto son los que más se utilizan en los automóviles de competición, a no ser que la reglamentación lo prohíba. En la Formula 1 los alerones están limitados a un número máximo de tres elementos.

Se puede observar (**Fig.1.14**) que un alerón de dos elementos crea el doble de carga aerodinámica que uno simple y un alerón de tres elementos casi el triple. Cabe decir que cuantos más elementos tenga el alerón más pronto entrará en pérdida, ya que la curvatura de éste será mayor.

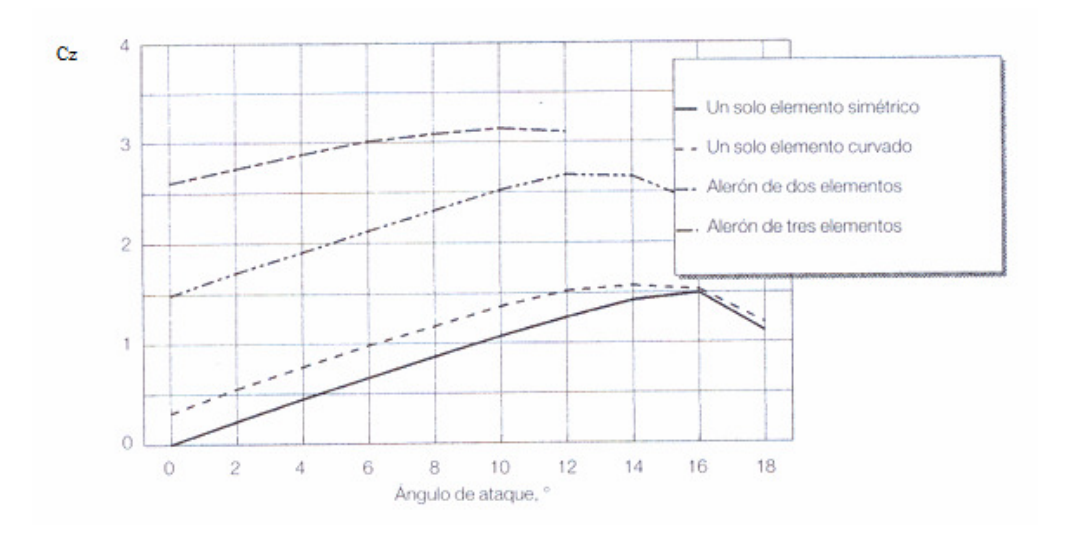

**Fig. 1.14**. Comparación de la carga aerodinámica producida por alerones de distintos elementos

Estos alerones sean simples o multielementos están en un solo plano principal, pero para mejorar todavía más la aerodinámica podemos tener automóviles con doble plano de alerones (**Fig. 1.15**), de ésta forma mejoramos la carga aerodinámica notablemente.

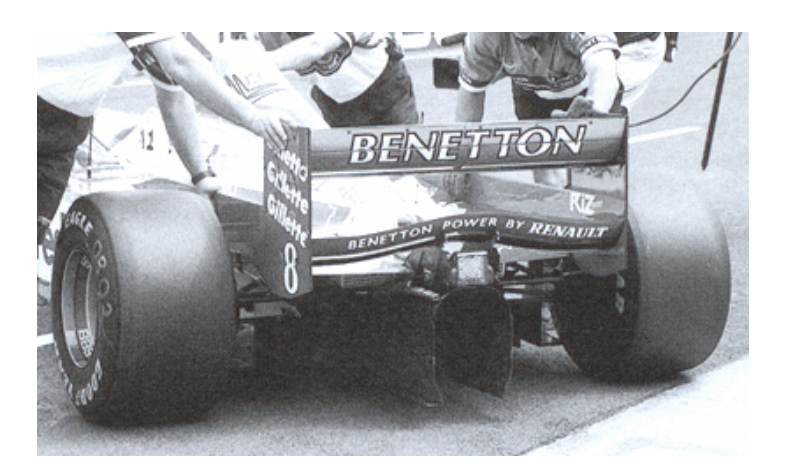

**Fig. 1.15**. Alerón de doble plano

Otro elemento que es muy importante en la aerodinámica son las derivas, estos elementos se ponen en las puntas de los alerones para evitar vórtices en las puntas (**Fig. 1.16**). Este elemento hace la misma función que los winglets en un avión.

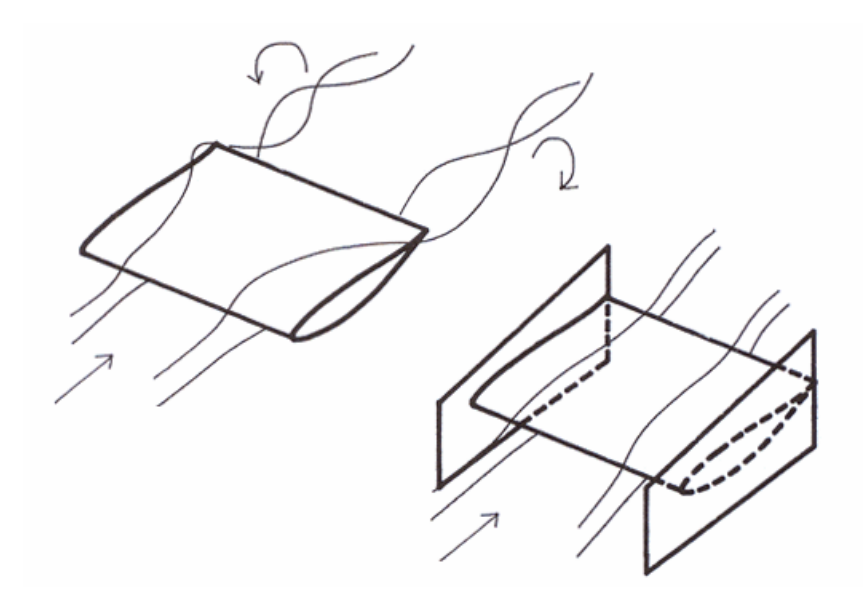

**Fig. 1.16**. Función de las derivas en un alerón

Las derivas según sea la geometría del automóvil pueden hacer de soporte para el alerón en los coches de Fórmula 1 hacen esta función (**Fig. 1.15**). En otros automóviles donde no es posible el soporte lateral con derivas debido a la geometría de éste, el soporte se coloca en el centro (**Fig. 1.17**).

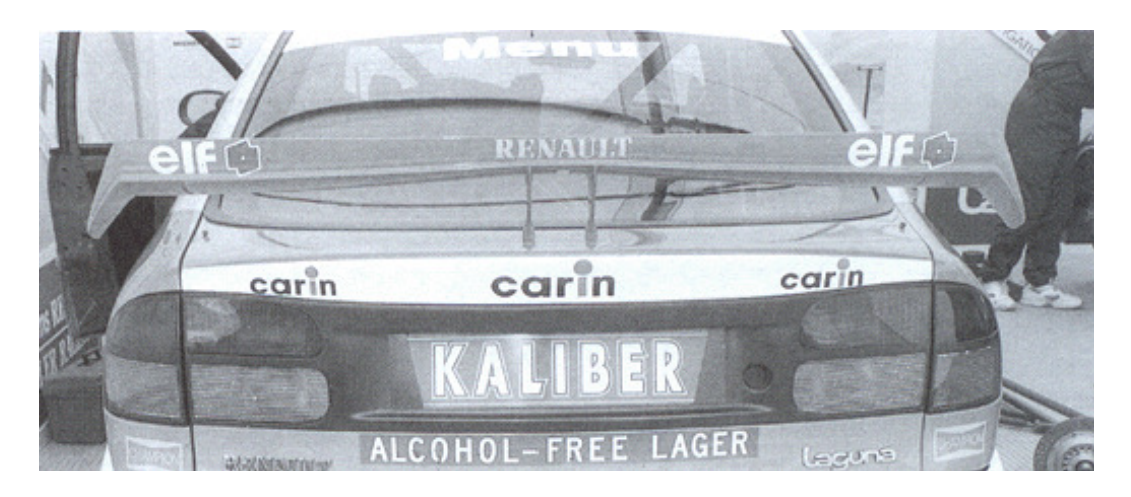

**Fig. 1.17**. Alerón con soporte centrado

#### **1.2.3. El alerón delantero y el spoiler delantero**

La función del alerón delantero aparte de crear carga aerodinámica es contrarrestar el momento que genera el alerón trasero, sino están bien equilibrados los alerones, el vehículo subvirara o sobrevirara. Por motivos de visión del piloto y del efecto suelo, que ahora se comentará, el alerón delantero esta casi tocando al suelo sino esta más cerca es por motivos de seguridad. Estos alerones se utilizan en los automóviles sin carrocería, con las ruedas al aire y en los automóvil es con carrocería se utilizan los spoilers.

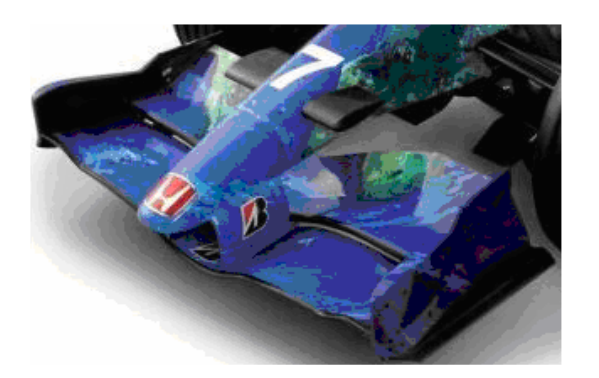

**Fig. 1.18**. Alerón delantero de un Honda F1

El alerón delantero al igual que el trasero puede estar formado por varios elementos, en el caso del de la **figura 1.18** es de dos elementos.

Como hemos comentado en los fundamentos, con la ecuación de continuidad y la de Bernoulli, vemos que si el área baja, la velocidad del aire sube y la presión baja. Consecuentemente si acercamos el alerón delantero al suelo, el área bajará y la presión también, como consecuencia se generará una diferencia de presiones mayor que si no estuviera tan cerca del suelo, por lo tanto se generará mayor carga aerodinámica, este hecho es debido al efecto suelo.

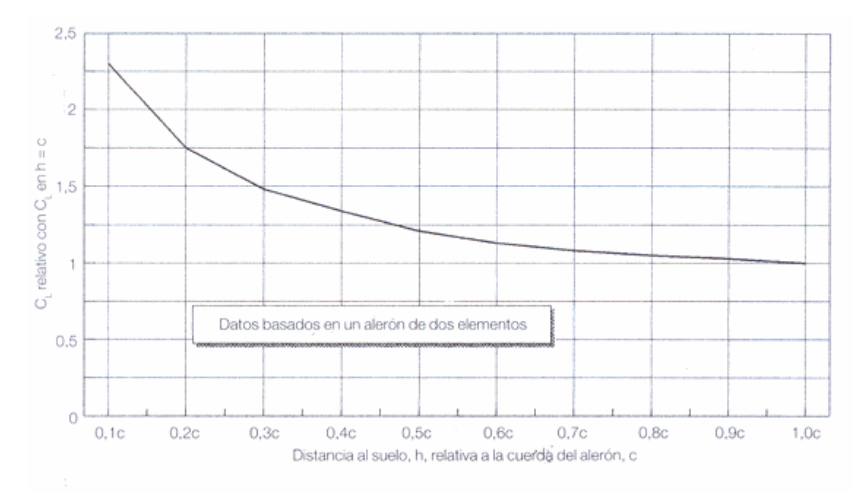

**Fig. 1.19**. Variación del coeficiente de antisustentación con el efecto suelo

En la **figura 1.19** podemos ver que situando el alerón cerca del suelo podemos doblar la carga aerodinámica inicial.

El spoiler delantero en automóviles con carrocería hace la función de impedir el paso de aire y así hacer pasar por el mínimo hueco posible al aire para que haya efecto suelo. La superficie inferior del automóvil debe ser lo más lisa posible para que así no hayan pérdidas debidas al hueco del motor, tubo de escape, etc. Otro elemento importante que hace que mejore el spoiler delantero son las faldas laterales que impiden la salida del aire por los laterales.

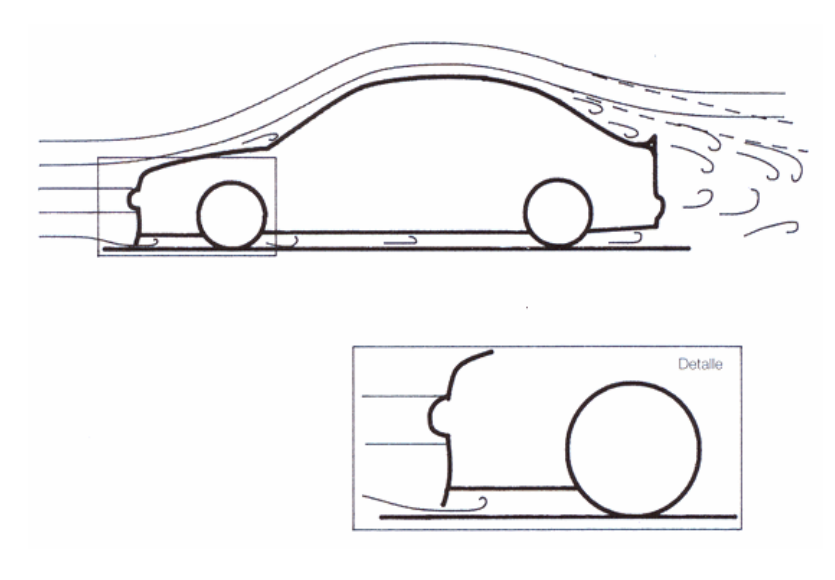

**Fig. 1.20**. Spoiler delantero

Un elemento adicional que complementa al spoiler y tienen muchos vehículos es el divisor de flujo, este crea una carga aerodinámica adicional sin aumentar mucho la resistencia aerodinámica.

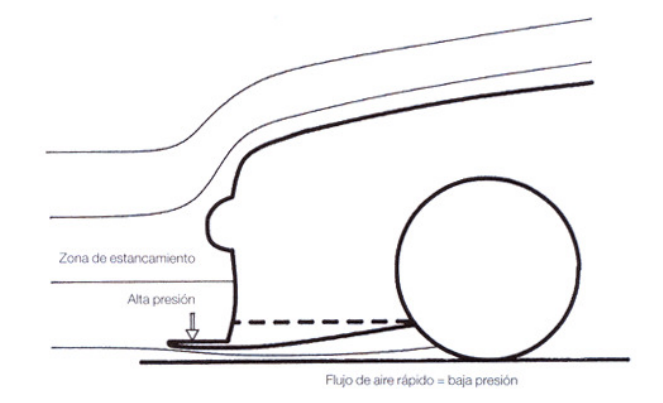

**Fig. 1.21**. Divisor de flujo

# **CAPÍTULO 2. SIMULACIÓN NÚMERICA EN 2D**

Una vez descrita la teoría aplicable, en la práctica se realizará el estudio de un alerón simple para un automóvil de carreras. Para este estudio se utilizara el software comercial Gambit – Fluent, uno de los más utilizados para CFD (Computational Fluid Dynamics) en el mundo.

Para las escuderías de automóviles de competición no es operativo construir maquetas de alerones constantemente por esta razón es más fácil hacer primero una simulación numérica y posteriormente si el resultado es bueno hacer el estudio en el túnel de viento con una maqueta. En nuestro caso se ha partido de cero, ya que no se tenía ninguna referencia de perfiles utilizados en alerones por eso se han elegido tres perfiles para la simulación numérica en 2D. Esta simulación 2D simulará el caso de un alerón infinito, es decir perfecto, y una vez analizados los resultados en 2D de los tres perfiles, se pasará a un estudio 3D del mejor perfil.

### **2.1. Gambit**

Para la realización de la geometría y el mallado se utiliza el software Gambit. Este software permite importar geometrías en formato CAD, en nuestro caso, para la realización de los perfiles se han cogido las coordenadas de cada perfil y se ha importado a Gambit.

## **2.1.1. Dibujo de los perfiles**

Como se ha indicado se han elegido tres perfiles de una base de datos, el perfil ch10, el perfil davissm y el perfil e385. En principio estos perfiles están pensados para un avión pero lo que se ha hecho es darle la vuelta al perfil igual que hizo Michael May en su automóvil.

En las **figuras 2.1, 2.2 y 2.3** podemos ver los tres perfiles con un ángulo nulo.

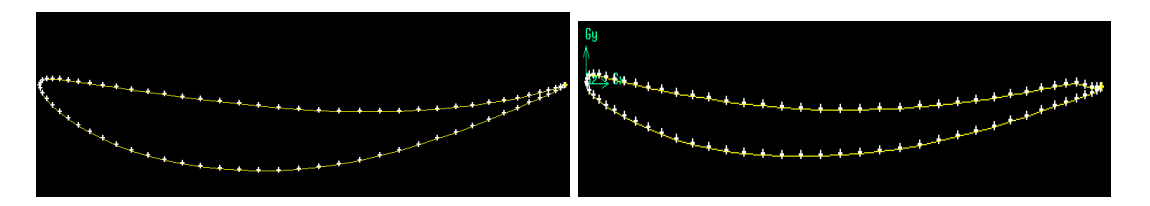

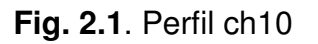

**Fig. 2.1**. Perfil ch10 **Fig. 2.2**. Perfil Davis sm

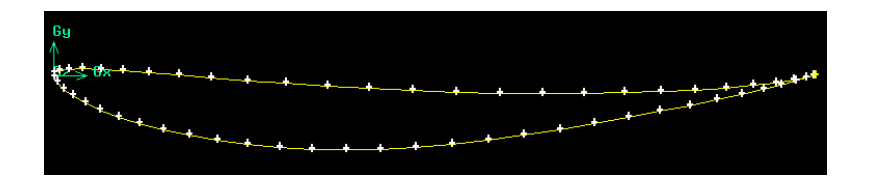

**Fig. 2.3**. Perfil e385

El estudio 2D se hará para siete ángulos de ataque diferentes:  $6^{\circ}$ , 10<sup>°</sup>, 12<sup>°</sup>, 14<sup>°</sup>, 16º, 18º y 20º. Se estudiarán valores altos de ángulo de ataque ya que los utilizados normalmente en competición oscilan entre doce y veinte grados dependiendo del tipo de circuito que sea.

Para un circuito rápido y con pocas curvas se utilizan valores de ángulo de ataque bajos para que la resistencia aerodinámica sea baja aunque la carga aerodinámica también lo será, en cambio, para circuitos muy virados utilizaremos ángulos de ataque altos ya que lo que nos interesa es tener la mayor carga aerodinámica aunque se penalice con una resistencia elevada.

El alerón esta dentro de un volumen de control grande, que hace la función de túnel de viento, de forma que los efectos de la pared en el aire no lleguen al alerón. El alerón no esta situado en medio del cuadrado sino que está ligeramente más adelante porque de esta forma se pueda observar toda la estela.

#### **2.1.2. Mallado**

Una vez hecho el perfil, tenemos que mallarlo, de esta forma Fluent podrá resolver las ecuaciones de Navier-Stokes en cada vértice de la malla. La malla que se ha utilizado es la triangular ya que se adapta mejor al perfil. Cuanto más pequeño es el mallado más precisos son los resultados pero más tiempo de simulación requiere.

Nuestra malla es tetraédrica como se ha indicado y alrededor del alerón es muy pequeña y se va haciendo grande a medida que nos alejamos de éste. Para ver como influye la malla en los resultados se han generado tres tipos de malla. En la **figura 2.4, 2.5 y 2.6** podemos ver los tres tipos de malla en el perfil ch10.

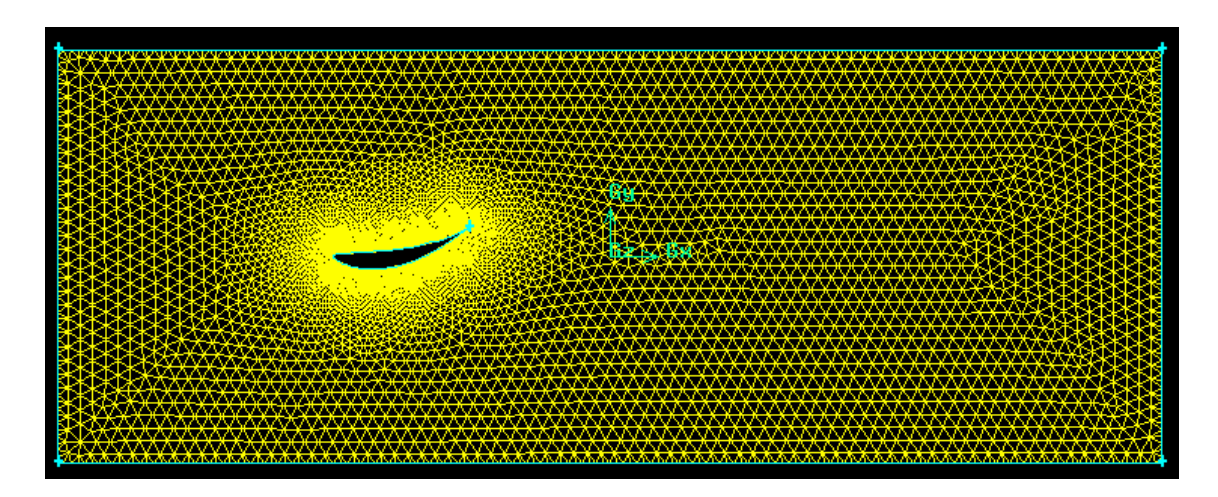

**Fig. 2.4**. Malla 1, la más grande

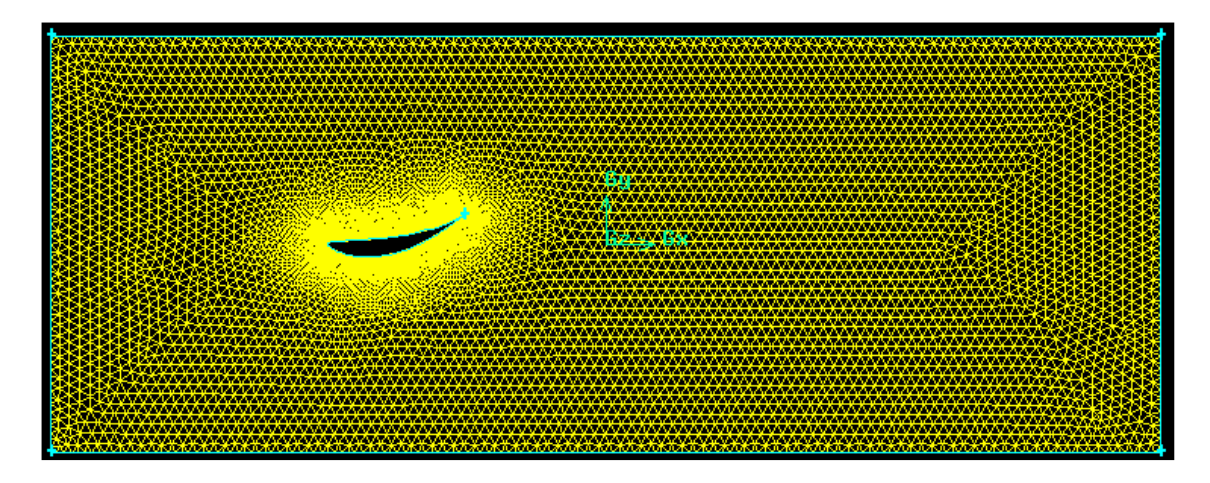

**Fig. 2.5**. Malla 2, mas fina que la número 1

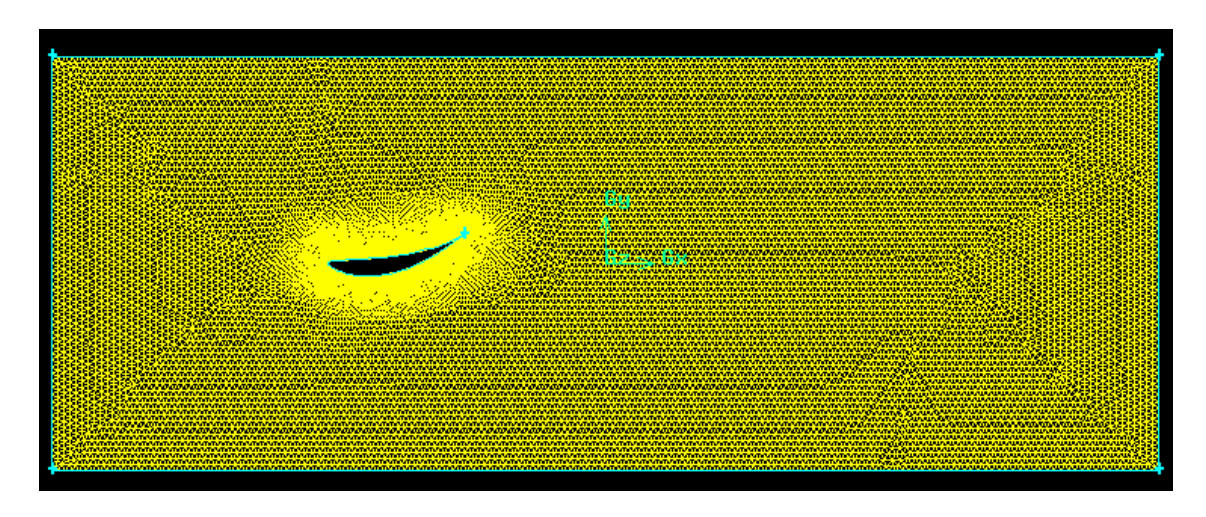

**Fig. 2.6**. Malla 3, la más pequeña

#### **2.1.3. Condiciones de contorno**

Una vez mallado el perfil, hay que indicar en el software Gambit que función queremos que haga cada elemento, al igual que en un túnel de viento hay una entrada de aire y una salida, en Gambit deberemos definir que arista cumple cada función. En la **figura 2.7** vemos que hay una entrada de aire (color verde), donde entra aire a cierta velocidad y una salida (color rojo), que simplemente es una salida de flujo. El alerón y las paredes superior e inferior (color gris) son definidos como paredes, es decir, elementos que el aire no puede atravesarlos.

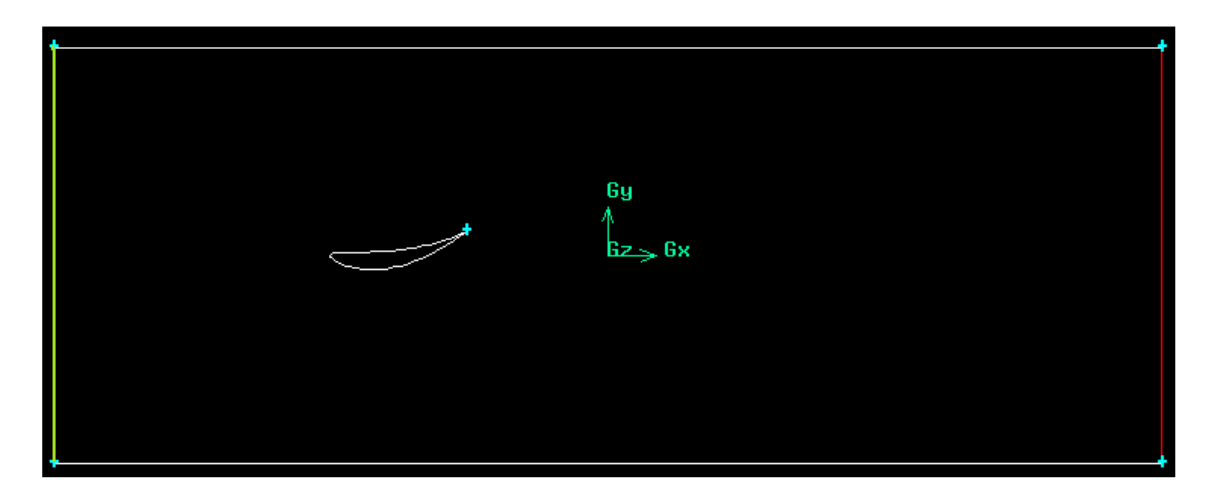

**Fig. 2.7.** Condiciones de contorno

## **2.2. Fluent**

Una vez conseguida la geometría y el mallado, lo que hay que realizar ahora es importar la malla al software Fluent y realizar la simulación.

#### **2.2.1. Condiciones de la simulación**

Para ver que condiciones eran las óptimas se ha cogido un perfil NACA conocido como es el NACA 2410 y se ha hecho un pequeño estudio para cuatro ángulos de ataque diferentes. Como está publicada la gráfica de este perfil, sabemos cual es el coeficiente de sustentación para cada ángulo. Cambiando las condiciones de la simulación un poco veremos cual es el valor que más se ajusta al real.

Las condiciones que se establecen son:

- Velocidad del aire 60 m/s (210 km/h), un valor de velocidad normal para automóviles de competición.
- Se resuelve la ecuación de la energía.
- Presión de referencia 0 Pa.
- Flujo incompresible ya que la velocidad es menor a 0.3M.
- Modelo de viscosidad k-  $\mathcal E$ , que se utiliza para estudios de perfiles aerodinámicos

Con todas estas condiciones y simulando el perfil NACA 2410 se puede ver en la tabla que los valores del coeficiente de sustentación de la simulación numérica y reales son muy parecidos así que podemos dar por buenas estas condiciones de la simulación.

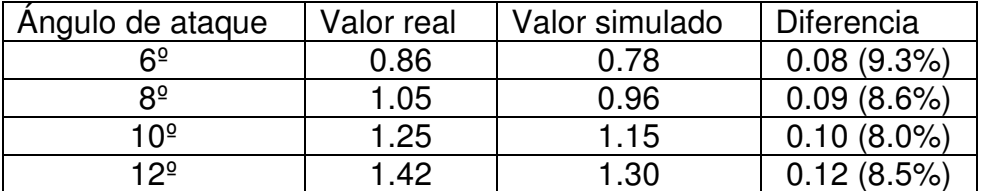

#### **Tabla 2.1**. Comparación del coeficiente de sustentación del perfil NACA 2410

#### **2.2.2. Visualizaciones**

Una vez validadas las condiciones de simulación, se simulan los tres perfiles elegidos. En los subapartados siguientes se ven las diferentes visualizaciones de la velocidad para los diferentes ángulos de los tres perfiles.

La simulación se ha realizado con la malla 3 que se ha comentado en el anterior apartado ya que la diferencia de resultados entre esta y la malla 2 era muy pequeña así que podemos decir que los resultados obtenidos con la malla 3 son precisos y no hace falta hacer otra malla más pequeña, ya que los resultados cambiarían mínimamente.

#### 2.2.2.1. Ángulo de ataque  $6^{\circ}$

Las **figuras 2.8 a 2.10** muestran los contornos de velocidades alrededor de los tres perfiles para un ángulo de ataque de 6º.

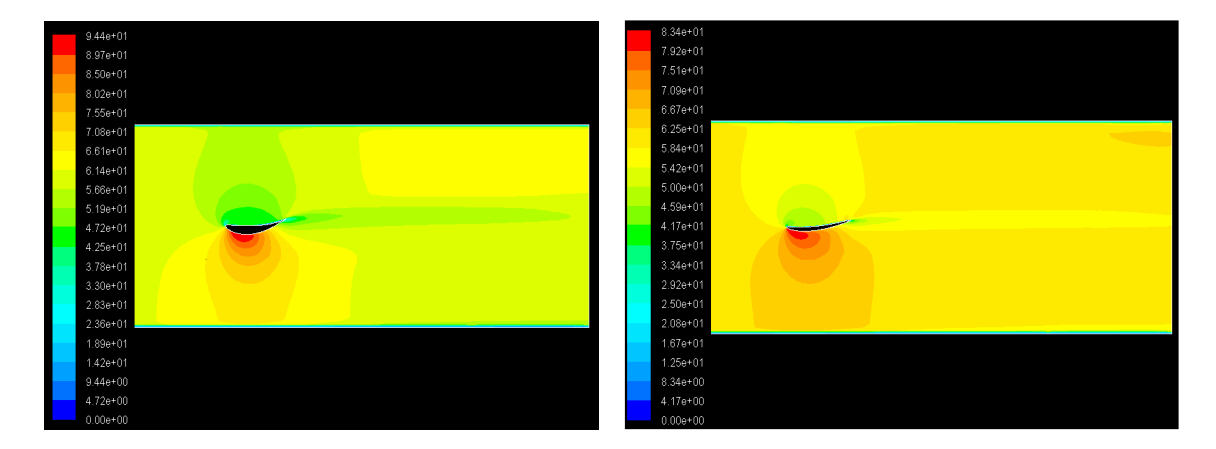

**Fig. 2.8.** Contornos de velocidad **Fig. 2.9.** Contornos de velocidad constante en torno al perfil ch10 constante en torno al perfil davis sm para un ángulo de ataque de 6º para un ángulo de ataque de 6º

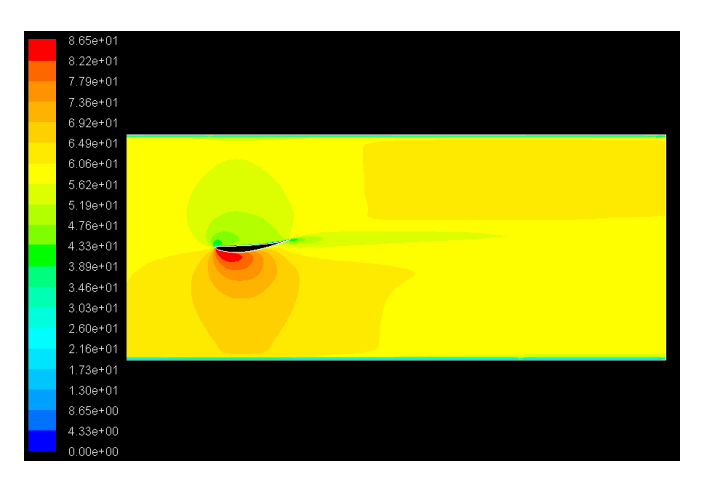

**Fig. 2.10**. Contornos de velocidad constante en torno al perfil e385 para un ángulo de ataque de 6º

En estas tres figuras podemos ver como la diferencia de velocidades entre el extradós y el intradós ya empieza a ser destacada. Se puede observar también en las tres imágenes como detrás del perfil se forma una estela.

#### 2.2.2.2. Ángulo de ataque  $10^{\circ}$

Las **figuras 2.11 a 2.13** muestran los contornos de velocidades alrededor de los tres perfiles para un ángulo de ataque de 10º.

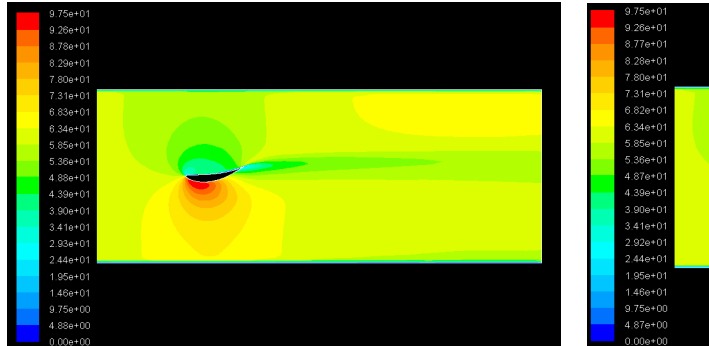

para un ángulo de ataque de 10º para un ángulo de ataque de 10º

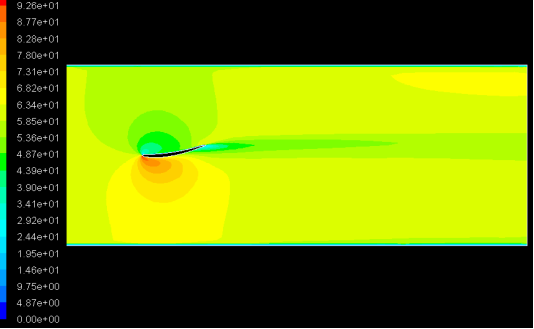

 **Fig. 2.11**. Contornos de velocidad **Fig. 2.12**. Contornos de velocidad constante en torno al perfil ch10 constante en torno al perfil davis sm

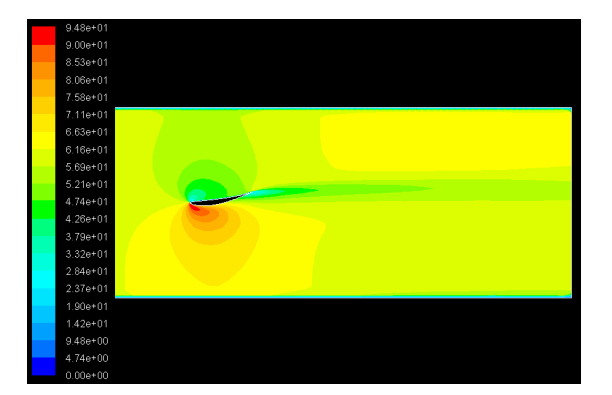

**Fig. 2.13**. Contornos de velocidad constante en torno al perfil e385 para un ángulo de ataque de 10º

En las tres figuras podemos ver que la diferencia de las velocidades es mayor que en la del ángulo de ataque de 6º, lo cuál significa que la carga aerodinámica va aumentando. Por otra parte podemos observar que la estela va siendo cada vez más larga.

#### 2.2.2.3. Ángulo de ataque  $12^{\circ}$

Las **figuras 2.14 a 2.16** muestran los contornos de velocidades alrededor de los tres perfiles para un ángulo de ataque de 12º.

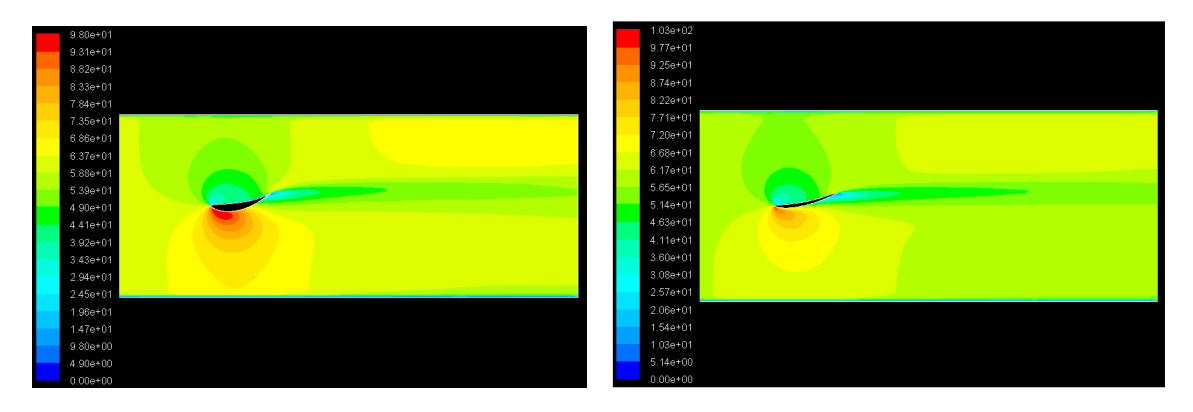

para un ángulo de ataque de 12º para un ángulo de ataque de 12º

**Fig. 2.14**. Contornos de velocidad **Fig. 2.15**. Contornos de velocidad constante en torno al perfil ch10 constante en torno al perfil davis sm

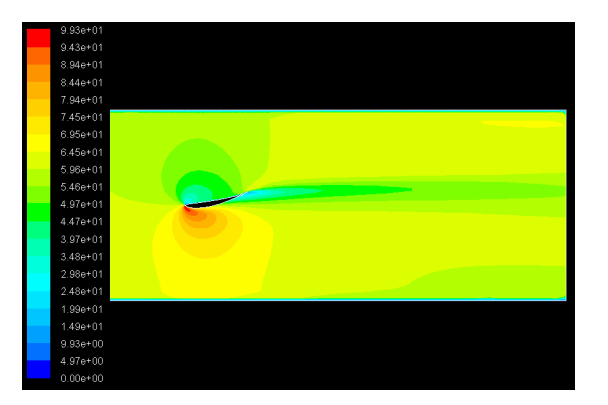

**Fig. 2.16**. Contornos de velocidad constante en torno al perfil e385 para un ángulo de ataque de 12º

Con el ángulo de ataque 12º ya se empiezan a ver en la estela colores azulados lo cuál significa que el aire en esa zona esta casi parado, es decir, es una estela donde el aire esta parado. Las velocidades entre extradós e intradós son mayores aún, la carga aerodinámica sigue subiendo.

#### 2.2.2.4. Ángulo de ataque  $14^{\circ}$

Las **figuras 2.17 a 2.19** muestran los contornos de velocidades alrededor de los tres perfiles para un ángulo de ataque de 14º.

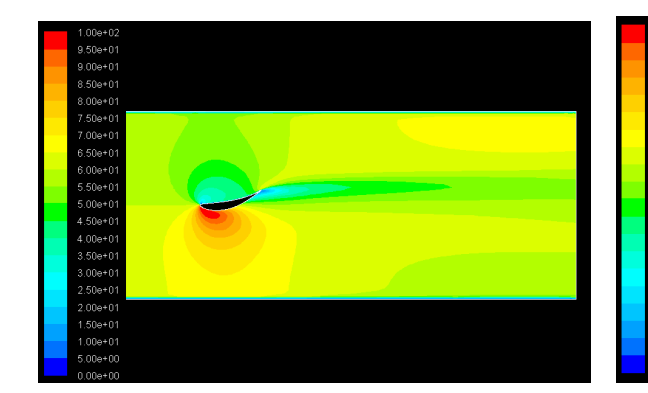

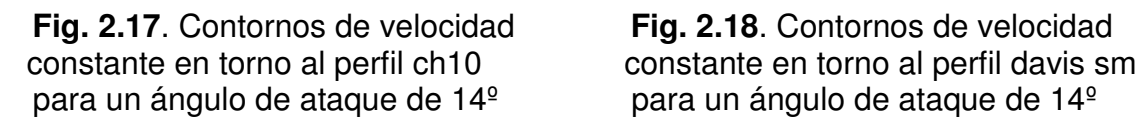

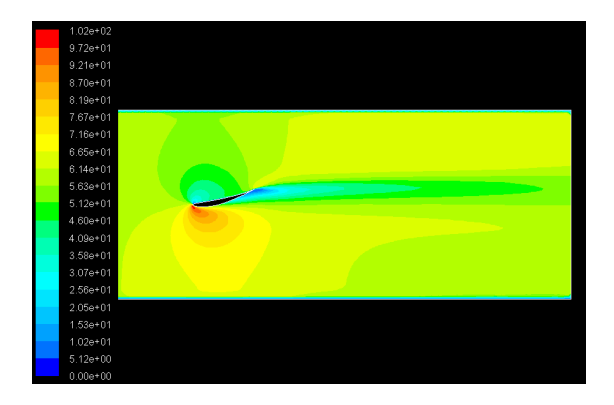

**Fig. 2.19**. Contornos de velocidad constante en torno al perfil e385 para un ángulo de ataque de 14º

Con un ángulo ataque de 14º en el borde de salida del perfil empiezan a aparecer los colores azulados lo cuál significa que la capa límite se esta empezando a separar. Las diferencias entre las velocidades siguen aumentando y la estela se está haciendo cada vez más grande.

#### 2.2.2.5. Ángulo de ataque  $16^{\circ}$

Las **figuras 2.20 a 2.22** muestran los contornos de velocidades alrededor de los tres perfiles para un ángulo de ataque de 16º.

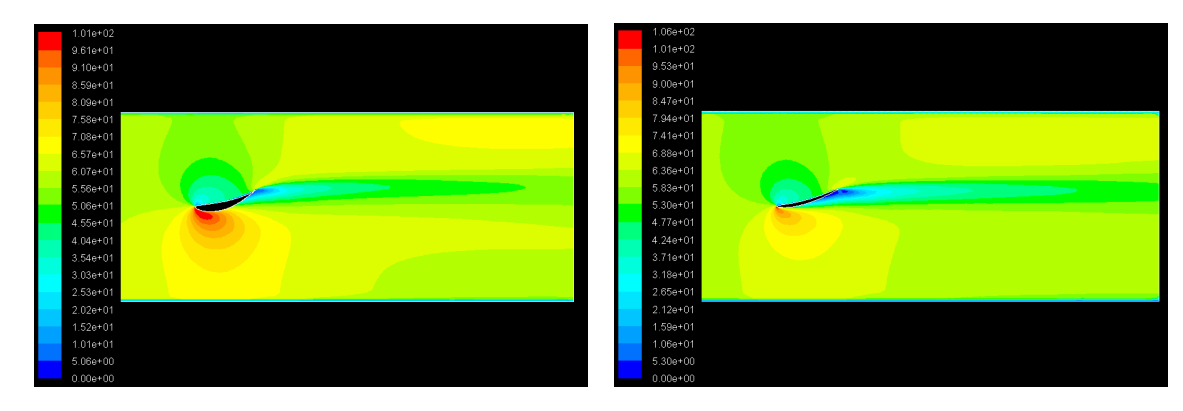

para un ángulo de ataque de 16º para un ángulo de ataque de 16º

**Fig. 2.20**. Contornos de velocidad **Fig. 2.21**. Contornos de velocidad constante en torno al perfil ch10 constante en torno al perfil davis sm

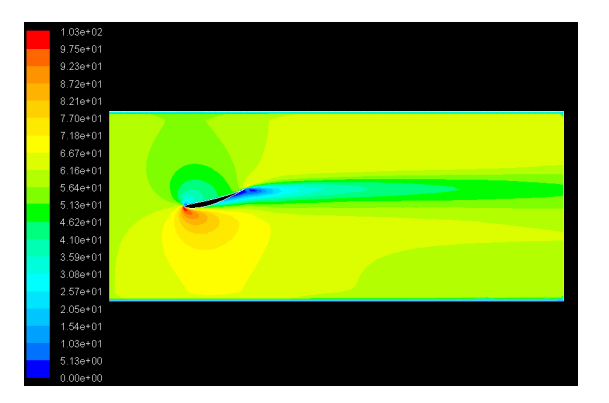

**Fig. 2.22**. Contornos de velocidad constante en torno al perfil e385 para un ángulo de ataque de 16º

En estas tres figuras la diferencia de velocidades sigue aumentando lo que significa que la carga también lo hace. La capa límite esta avanzando y ya se sitúa en torno al centro del perfil en las **figuras 2.21 y 2.22**, en la **figura 2.20** la capa límite se esta empezando a desprender en el borde de salida. Este hecho se puede ver por los tonos azulados que esta tomando en la parte inferior.

#### 2.2.2.6. Ángulo de ataque  $18^{\circ}$

Las **figuras 2.23 a 2.25** muestran los contornos de velocidades alrededor de los tres perfiles para un ángulo de ataque de 18º.

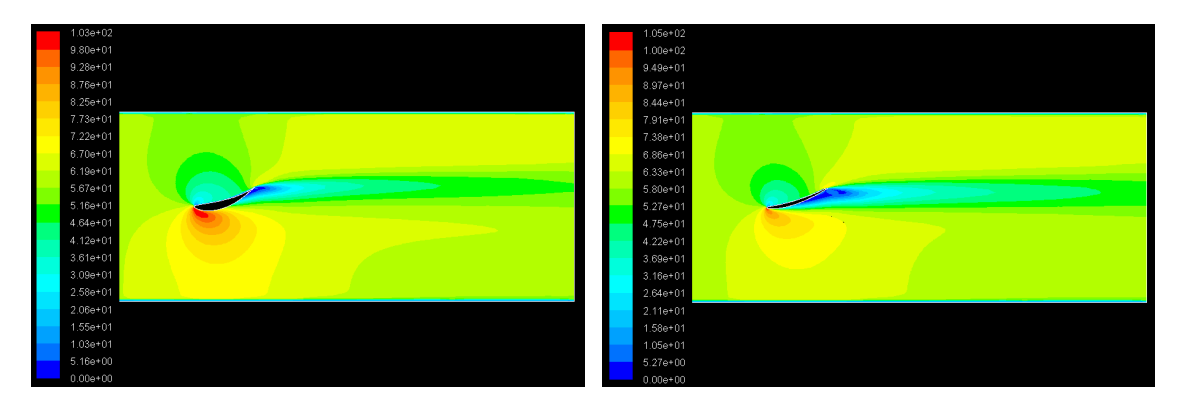

para un ángulo de ataque de 18º para un ángulo de ataque de 18º

 **Fig. 2.23**. Contornos de velocidad **Fig. 2.24.** Contornos de velocidad constante en torno al perfil ch10 constante en torno al perfil davis sm

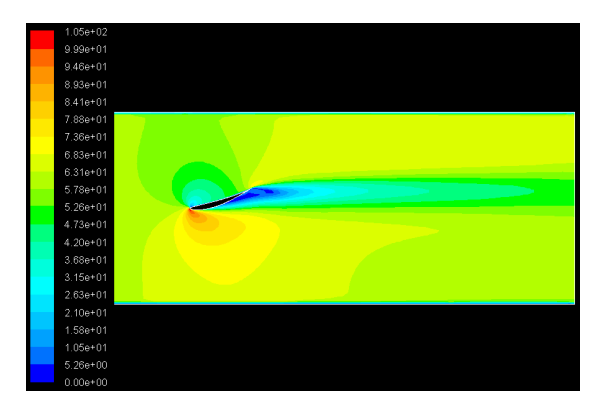

**Fig. 2.25**. Contornos de velocidad constante en torno al perfil e385 para un ángulo de ataque de 18º

Lo más significativo de estas figuras es que el perfil e385 (**figura 2.25**) y el perfil davis sm (**figura 2.24**) están en pérdida ya que la capa límite esta muy desprendida. En el perfil ch10 (**figura 2.23**), la capa límite se esta desprendiendo cerca del borde de salida aunque se va desplazando hacia el centro del perfil.

#### 2.2.2.7. Ángulo de ataque 20º

Las **figuras 2.26 a 2.28** muestran los contornos de velocidades alrededor de los tres perfiles para un ángulo de ataque de 20º.

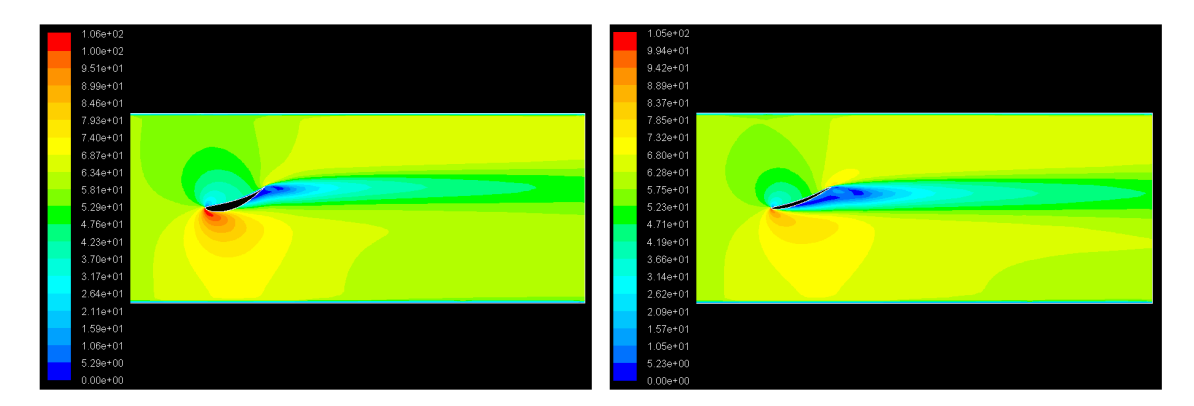

para un ángulo de ataque de 20º para un ángulo de ataque de 20º

 **Fig. 2.26**. Contornos de velocidad **Fig. 2.27**. Contornos de velocidad constante en torno al perfil ch10 constante en torno al perfil davis sm

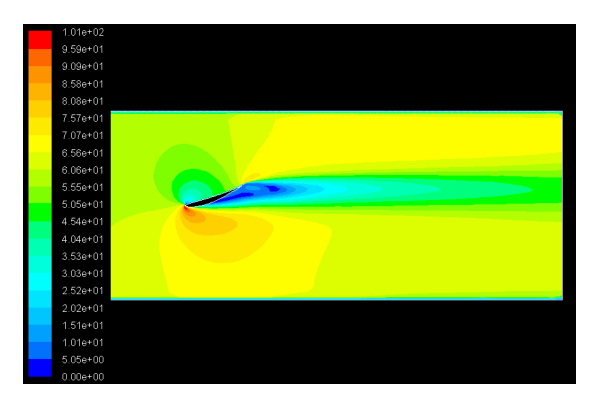

**Fig. 2.28**. Contornos de velocidad constante en torno al perfil e385 para un ángulo de ataque de 20º

Los perfiles e385 (**figura 2.28**) y davis sm (**figura 2.27**) están totalmente en pérdida, pero en el perfil ch10 (**figura 2.26**) la capa límite se esta desprendiendo en el centro del perfil, en cambio, la diferencias en las velocidades del extradós y el intradós son muy grandes por lo tanto generará mucha carga aerodinámica.

# **2.3. Análisis de los resultados**

Una vez mostradas las visualizaciones, se estudiará el comportamiento de los coeficientes de antisustentación y de resistencia de cada perfil.

En la **figura 2.29** se pueden ver las gráficas del coeficiente de antisustentación según el ángulo de ataque de los tres perfiles estudiados. En la **tabla 2.2** se pueden ver los valores de este coeficiente para los diferentes ángulos de ataque.

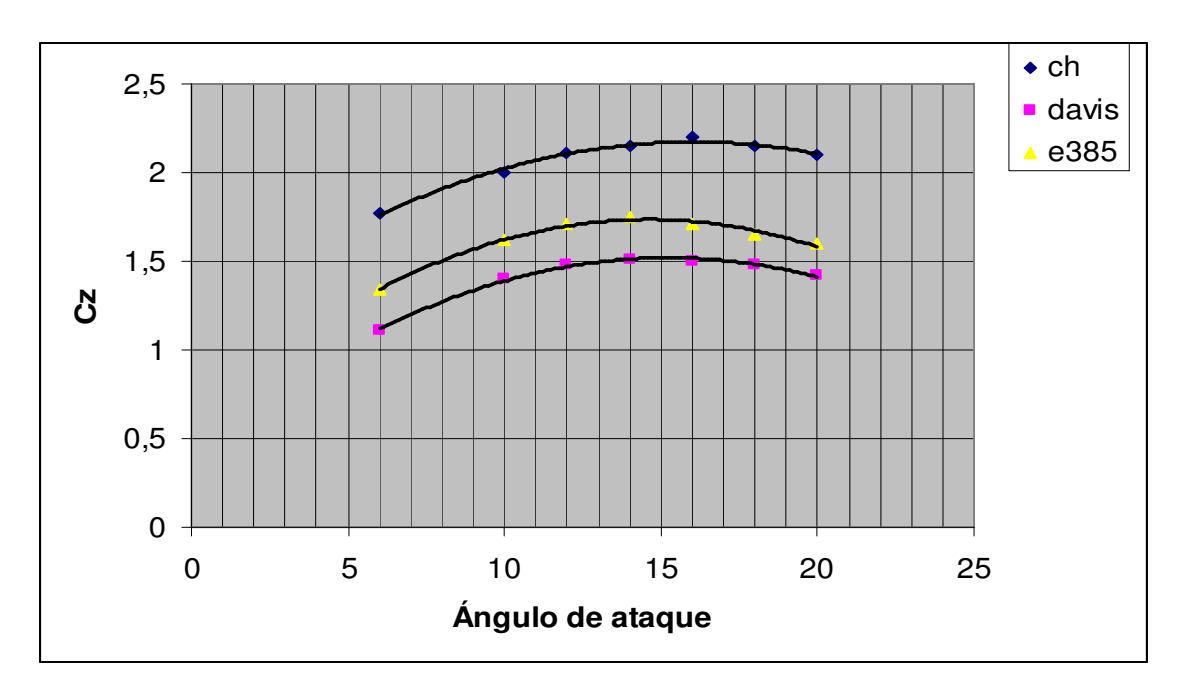

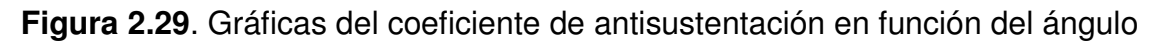

**Tabla 2.2.** Tabla comparativa del coeficiente de antisutentación de los tres perfiles.

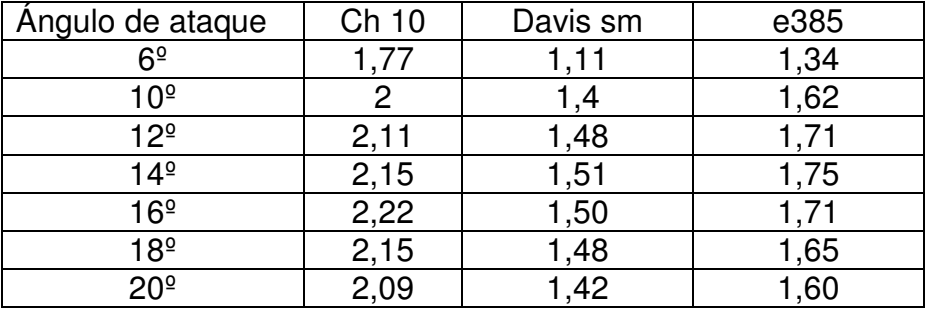

En la **figura 2.30** se pueden ver las gráficas del coeficiente de resistencia de los tres perfiles analizados y en la **tabla 2.3** una comparativa del coeficiente de resistencia.

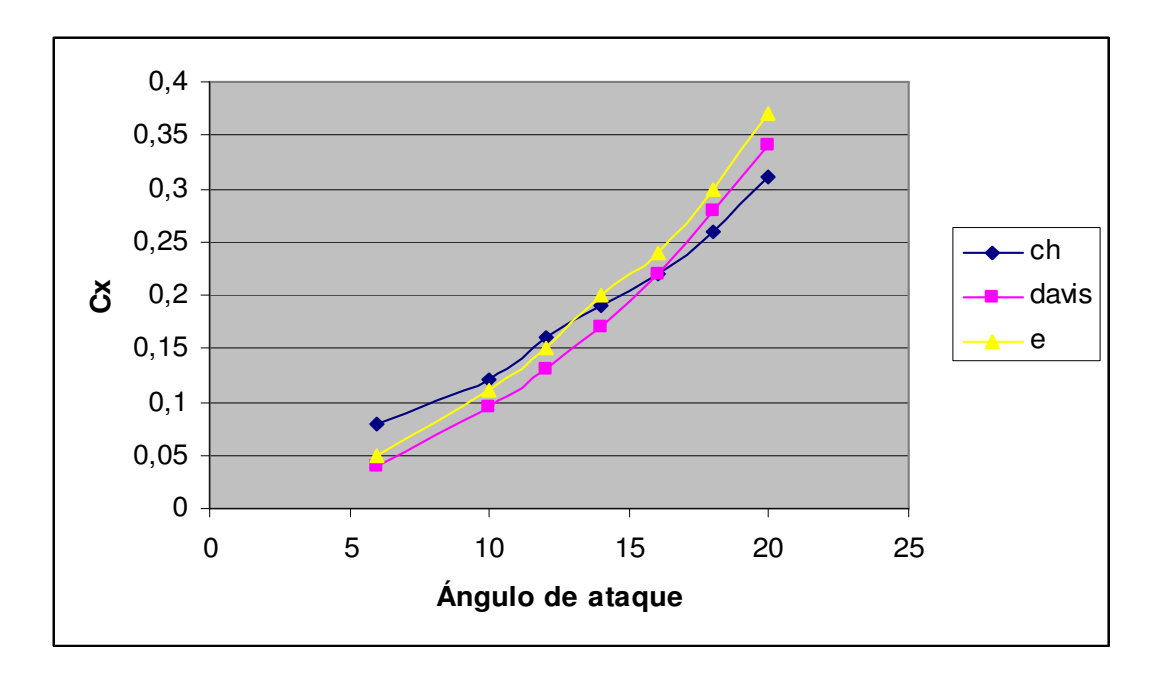

**Fig 2.30**. Gráfica del coeficiente de resistencia en función del ángulo de ataque

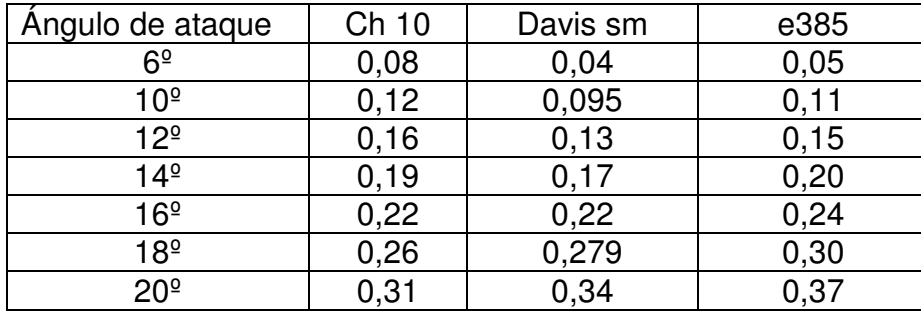

**Tabla 2.3.** Tabla comparativa del coeficiente de resistencia de los tres perfiles.

A la vista de estos resultados se puede elegir el mejor perfil para la aplicación deseada. Como se puede observar el perfil ch10 es el que tiene mejor coeficiente de antisustentación para todos los ángulos aunque a ángulos bajos tiene un poco más de coeficiente de resistencia. Como la diferencia en los coeficientes de resistencia es mínima, elegimos el perfil ch10 por ser el que ofrece el mejor coeficiente de antisustentación.

# **CAPÍTULO 3. SIMULACIÓN NÚMERICA EN 3D**

Una vez hemos realizado el estudio en 2D, caso del alerón infinito, y conocido el mejor perfil de los tres, se pasará a un estudio 3D que nos dará una visión más real del comportamiento del alerón. Pese que la simulación numérica en ordenador no es del todo exacta da una versión bastante aproximada de la realidad.

#### **3.1. Efecto de las paredes del túnel de viento en el alerón**

El perfil escogido, en la simulación 3D estará dentro de un cubo, cuyas medidas serán iguales a las de la cámara de ensayos del túnel de viento de la EPSC (**figura 3.1**). Un problema que surgirá al tener un espacio limitado será la influencia de las paredes en el aire que pase a través de la cámara. De esta forma el alerón no podrá ocupar todo el espacio que se disponga sino que se deberá dejar un espacio suficiente a cada lado del alerón para que el efecto de la pared no le influya.

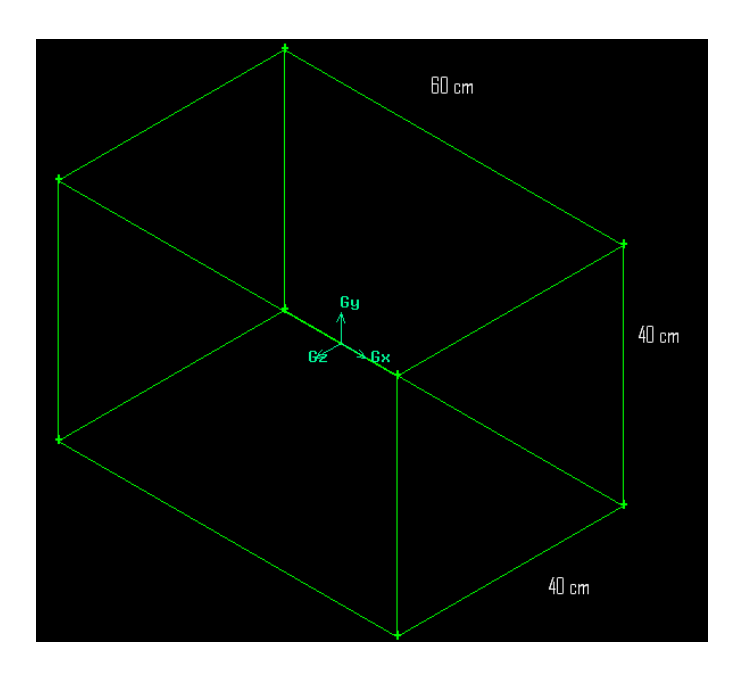

**Fig. 3.1**. Medidas de la cámara de ensayos del túnel de viento

Se harán dos pequeñas simulaciones con el perfil ch10 a 16º de ángulo de ataque para ver a que distancia de la pared, el aire no esta influido por ésta.

#### **3.1.1. Alerón a 1 cm. de la pared**

Primero se dejará 1cm de margen en cada lado entre el alerón y la pared, de esta forma, la longitud del alerón será de 38 cm.

#### 3.1.1.1. Gambit

Para la realización de la geometría se toma el perfil en dos dimensiones y se extruye 38 cm. (**figura 3.2**), se introduce dentro del prisma rectangular que hace de cámara de ensayos y se malla (**figura 3.3**) y por último se definen las condiciones de contorno igual que hicimos en el caso en dos dimensiones (**figura 3.4**).El aire entra en la cámara de ensayos del túnel de viento a través de la cara de color azul y sale a través de la cara de color rojo. El alerón y la pared son elementos sólidos.

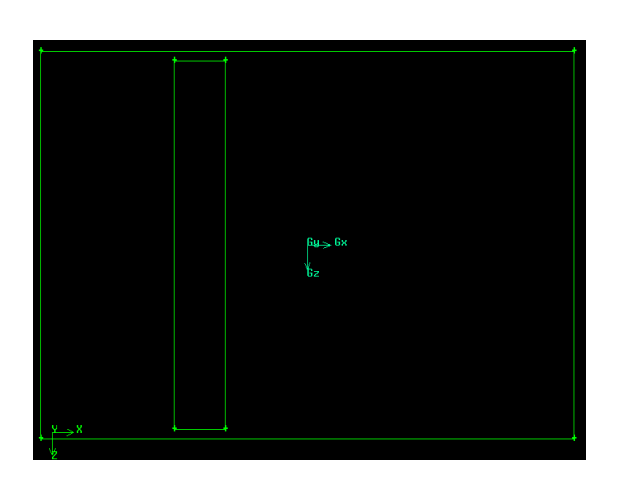

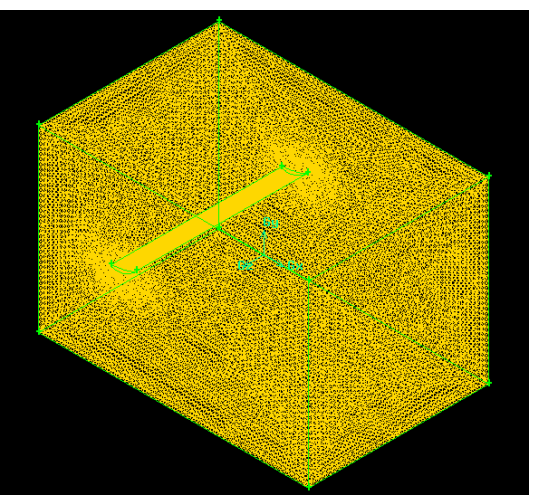

**Fig. 3.2.** Geometría del perfil **Fig. 3.3.** Mallado del perfil

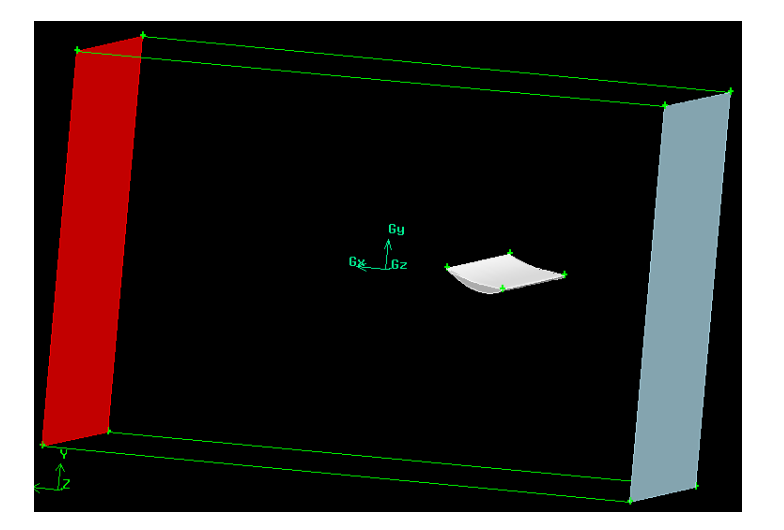

**Fig. 3.4**. Condiciones de contorno

#### 3.1.1.2. Fluent

Una vez realizada la geometría y el mallado en Gambit, usamos el solver Fluent para ver de qué forma afectan las paredes en este alerón situado a 1 cm. de la pared.

Como condiciones de simulación supondremos las mismas explicadas en el apartado 2.2.1.

Una vez simulado el perfil, vemos que en la punta de alerón (**figura 3.5**) hay unas "manchas" en esta representación de la velocidad del aire en torno el perfil ch10, este hecho se produce ya que hay vectores de velocidad que están fuera de éste plano, lo que indica que la pared influye en la punta del alerón. Otra forma de saber que la pared influye en la punta del alerón es comparando esta **figura 3.5** con la **figura 2.20**, que representa un alerón infinito al cuál no le afecta ningún factor externo. Como se puede ver la diferencia con el alerón infinito aún es grande por lo tanto se separara el alerón 1cm. más de la pared haber si a esa distancia el efecto de la paredón influye en el alerón. En la **figura 3.6**. se puede ver la velocidad del aire en torno el centro del alerón y comparando esta con la **figura 2.20** se observa que son bastante parecidos.

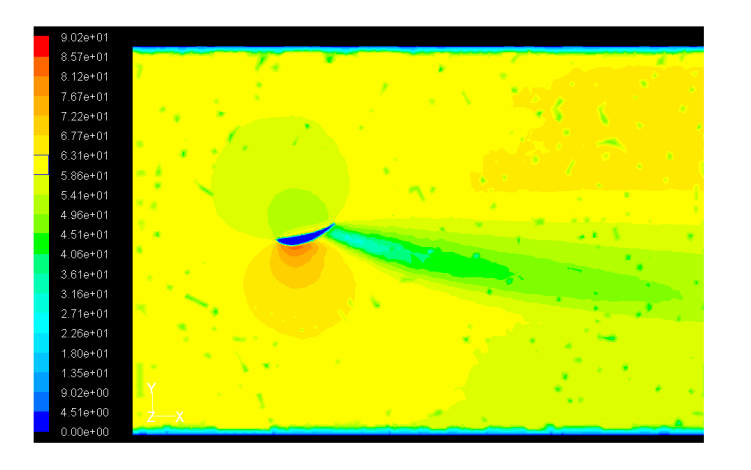

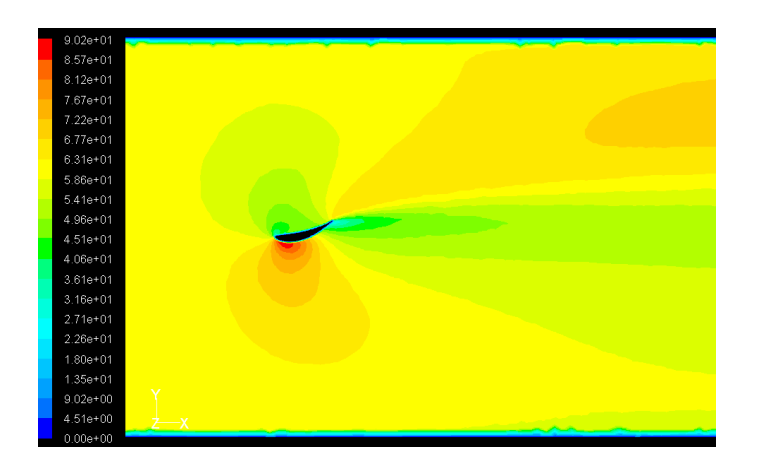

**Fig. 3.5**. Velocidad del aire en torno la punta del alerón

**Fig. 3.6**. Velocidad del aire en torno el centro del alerón

#### **3.1.2. Alerón a 2cm. de la pared**

Una vez visto que dejando 1cm. por lado la pared influye en el alerón, se dejarán ahora 2cm. por cada lado y se realizarán las mismas operaciones que en el apartado anterior.

#### 3.1.2.1. Gambit

El procedimiento para la creación de la geometría es el mismo que el apartado anterior, ahora extruyendo el perfil 36 cm. (**figura 3.7**), se malla (**figura 3.8**) y se establecen las mismas condiciones de contorno (**figura 3.9**).

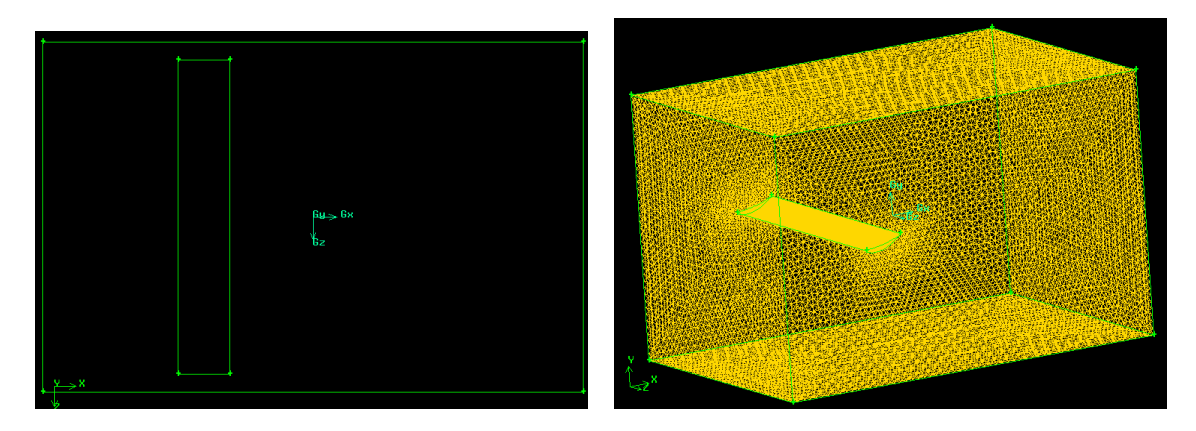

**Fig. 3.7**. Geometría del perfil **Fig. 3.8**. Mallado del perfil

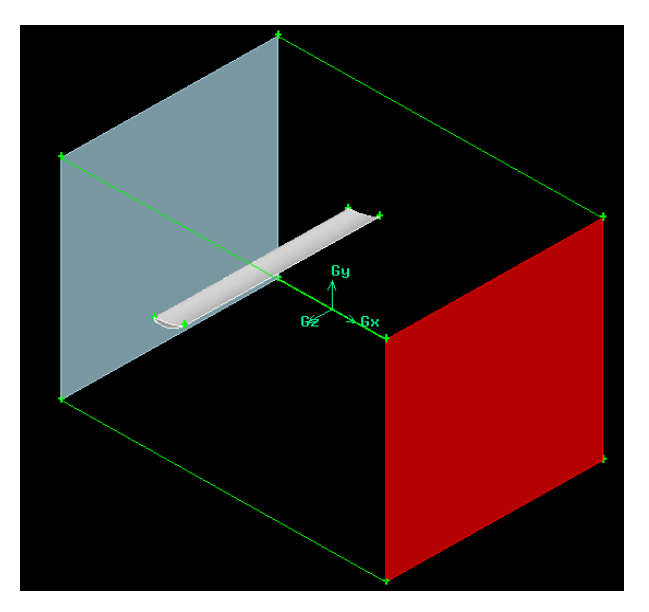

**Fig. 3.9**. Condiciones de contorno

### 3.1.2.2. Fluent

El comportamiento del alerón se simula en las mismas condiciones que en el apartado 2.2.1.

En la representación de la velocidad del aire en el lado del alerón (**figura 3.10**) se puede observar que las manchas que aparecían en la **figura 3.5**, han desaparecido y por otra parte se observa que esta imagen se parece bastante a la del alerón infinito. Estas dos características nos indican que la pared ya no afecta apenas al alerón y por lo tanto consideraremos que el comportamiento del alerón se puede estudiar experimentalmente en estas condiciones. La **figura 3.11**, muestra la velocidad del aire en torno al centro del alerón, y se puede apreciar que se parece más a la del alerón infinito (**figura 2.20**) que la del centro del alerón a 1cm. de la pared (**figura 3.6**)

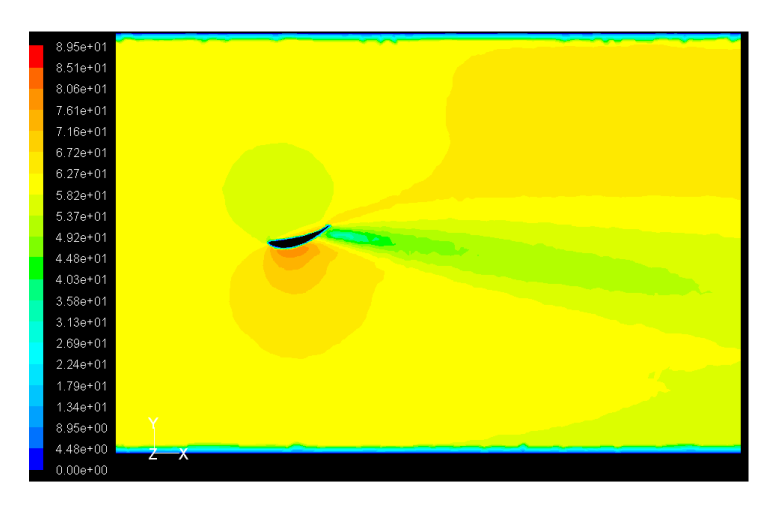

**Figura 3.10**. Velocidad del aire entorno al lado del alerón

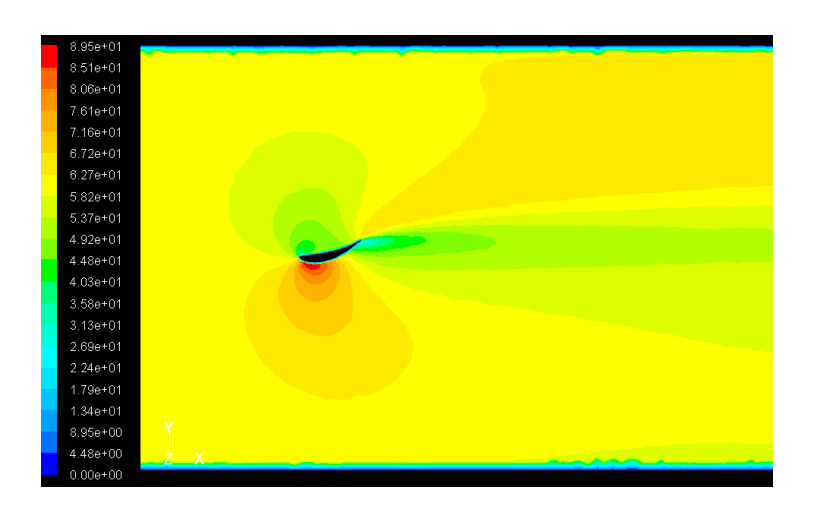

**Figura 3.11**. Velocidad del aire entorno al centro del alerón

# **3.2. Simulación del perfil ch10 en 3D**

Una vez observado que la distancia mínima del alerón a la pared para que ésta no le afecte debe ser de 2 cm. por cada lado, se hará la simulación numérica tridimensional para los mismos ángulos que la simulación bidimensional. Para decidir que longitud de cuerda debe tener el perfil se usará la fórmula de la relación de aspectos (expresión de la **figura 1.8**). Como ya hemos dicho dejaremos 2 cm. por cada lado en el alerón, por lo tanto hará 36 cm. de envergadura y se coge una relación de aspectos de 6, ya que como se ha comentado cuanto más alta sea más eficiente será el alerón. Con esta elección la cuerda del alerón será de 6 cm.

#### **3.2.1. Creación de la geometría, mallado y condiciones de contorno**

La geometría del perfil se crea a partir de los datos geométricos elegidos del mismo modo que en los apartados anteriores y se introduce en un prisma de medidas iguales al túnel de viento (**figura 3.1**). Como complemento se le añaden dos tubos de 4 mm de diámetro en los laterales del alerón (situados en el centro de gravedad para que no afecten a los momentos), que harán la función de soporte del alerón en el análisis experimental y de ésta forma se observa que efecto tienen en la simulación numérica.

A partir de la geometría definida (**figura 3.12**), se malla todo el prisma (**figura 3.13**) y se ponen las condiciones de contorno (**figura 3.14**del mismo modo que en los anteriores apartados.

 Esta operación se realiza para los diferentes ángulos de ataque del alerón. Cabe destacar que igual que en la simulación en dos dimensiones el alerón se coloca un poco más cerca de la entrada de aire para de esta forma ver la estela completa que deja el alerón.

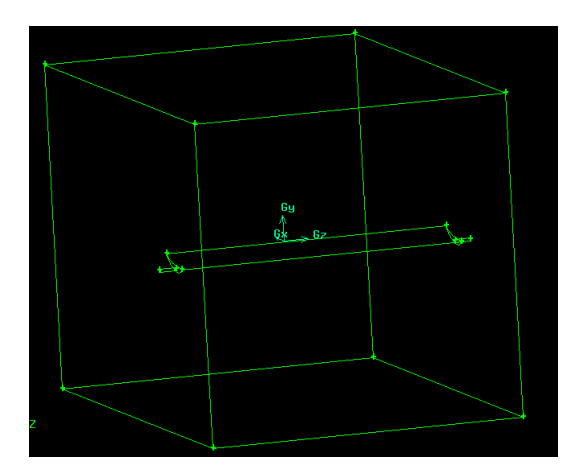

**Fig. 3.12**. Geometría del perfil **Fig. 3.13**. Mallado del perfil

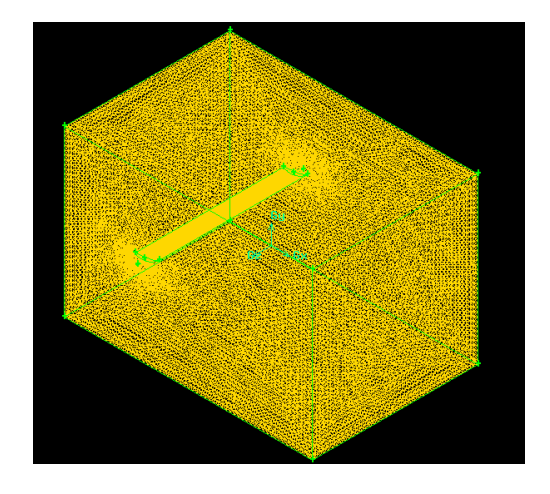

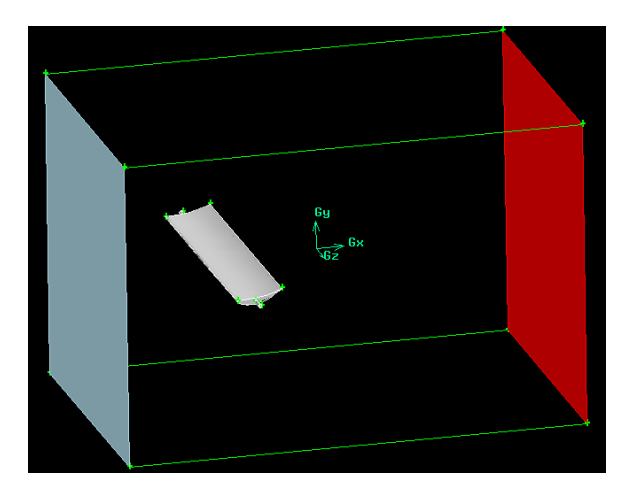

**Fig. 3.14**. Condiciones de contorno

#### **3.2.2. Visualizaciones**

Una vez se tiene la malla la importamos al software Fluent para realizar la simulación. Como condiciones de la simulación se utilizarán las mismas que para la simulación 2D. Sin embargo pese a que las condiciones son las mismas, es el modelo de turbulencia es diferente, puesto que el modelo de turbulencia en 2D es una simplificación del modelo en tres dimensiones. En la simulación 2D no hay problemas de vórtices en las puntas ni remolinos en la estela, efectos que en la simulación 3D si que se encontrarán.

En los subapartados siguientes se verán visualizaciones de los diferentes parámetros para cada ángulo de ataque.

#### 3.2.2.1. Visualización a  $6^{\circ}$  de ángulo de ataque

Las **figuras 3.15 y 3.16** muestran los contornos de velocidades y presión en el plano de simetría del alerón para un ángulo de ataque de 6º.

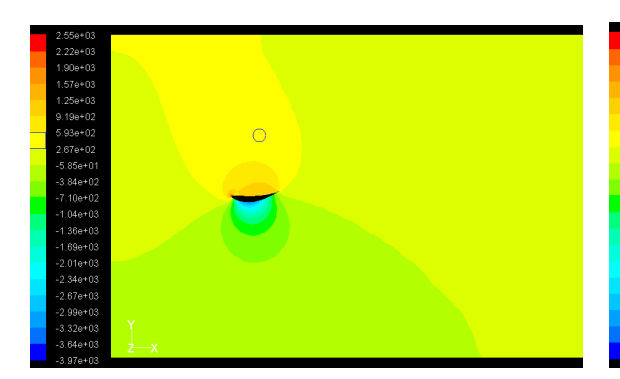

para un ángulo de ataque de 6º para un ángulo de ataque de 6º

 **Fig. 3.15**. Contornos de presión **Fig. 3.16**. Contornos de velocidad constante en torno al perfil ch10 constante en torno al perfil ch10

#### $3.2.2.2$ . Visualización a 10<sup>º</sup> de ángulo de ataque

Las **figuras 3.17 y 3.18** muestran los contornos de velocidades y presión en el plano de simetría del alerón para un ángulo de ataque de 10º.

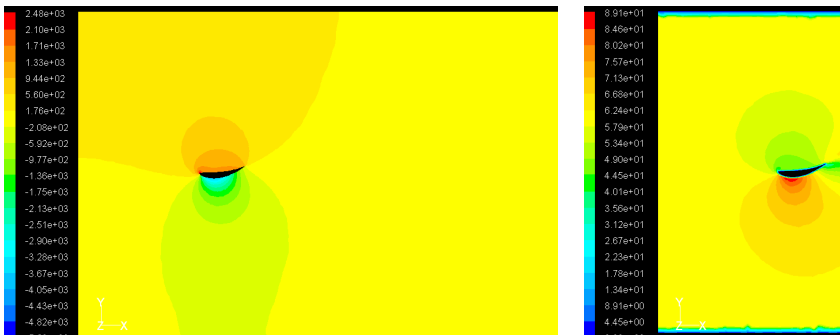

constante en torno al perfil ch10 constante en torno al perfil ch10

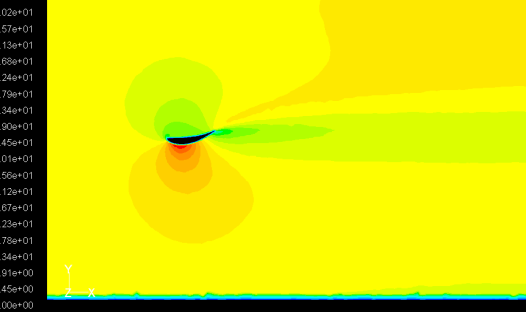

 **Fig. 3.17**. Contornos de presión **Fig. 3.18**. Contornos de velocidad para un ángulo de ataque de 10º para un ángulo de ataque de 10º

#### 3.2.2.3. Visualización a 12<sup>º</sup> de ángulo de ataque

Las **figuras 3.19 y 3.20** muestran los contornos de velocidades y presión en el plano de simetría del alerón para un ángulo de ataque de 12º.

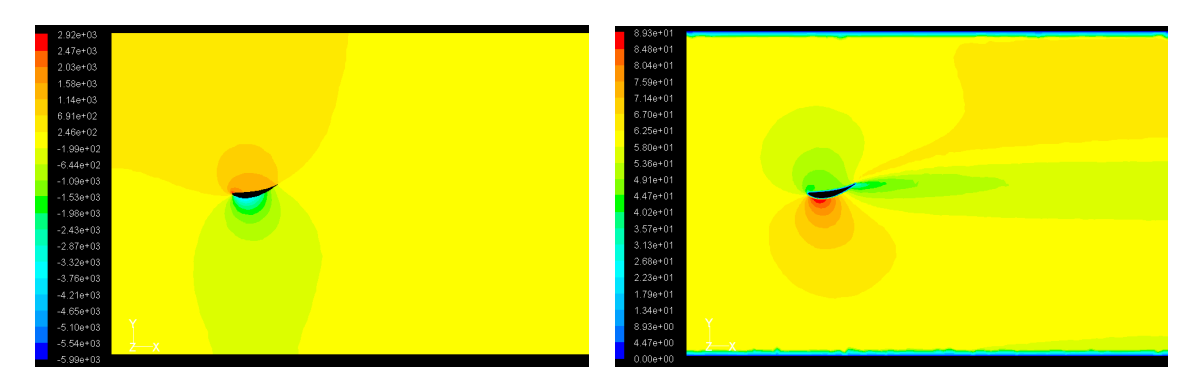

constante en torno al perfil ch10 constante en torno al perfil ch10

 **Fig. 3.19**. Contornos de presión **Fig. 3.20**. Contornos de velocidad para un ángulo de ataque de 12º para un ángulo de ataque de 12º

#### 3.2.2.4. Visualización a 14 $\degree$  de ángulo de ataque

Las **figuras 3.21 y 3.22** muestran los contornos de velocidades y presión en el plano de simetría del alerón para un ángulo de ataque de 14º.

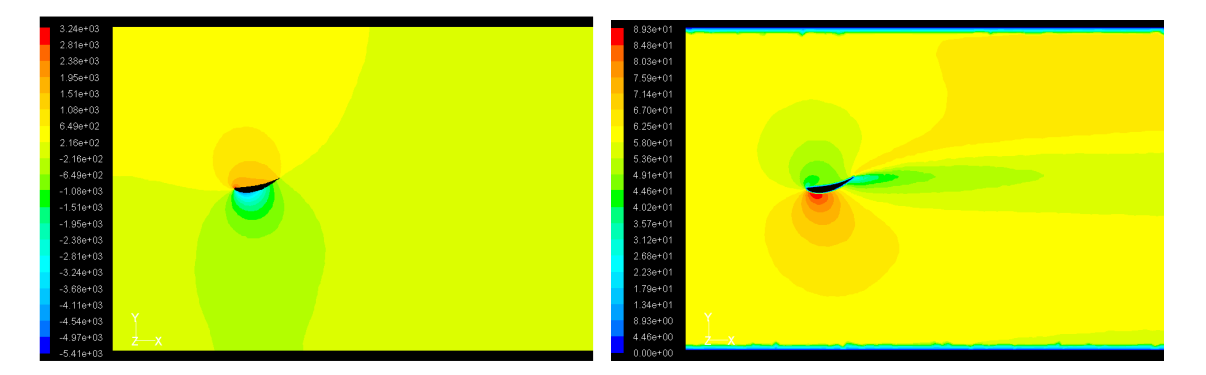

constante en torno al perfil ch10 constante en torno al perfil ch10

 **Fig. 3.21**. Contornos de presión **Fig. 3.22**. Contornos de velocidad para un ángulo de ataque de 14º para un ángulo de ataque de 14º

#### 3.2.2.5. Visualización a 16º de ángulo de ataque

Las **figuras 3.23 y 3.24** muestran los contornos de velocidades y presión en el plano de simetría del alerón para un ángulo de ataque de 16º.

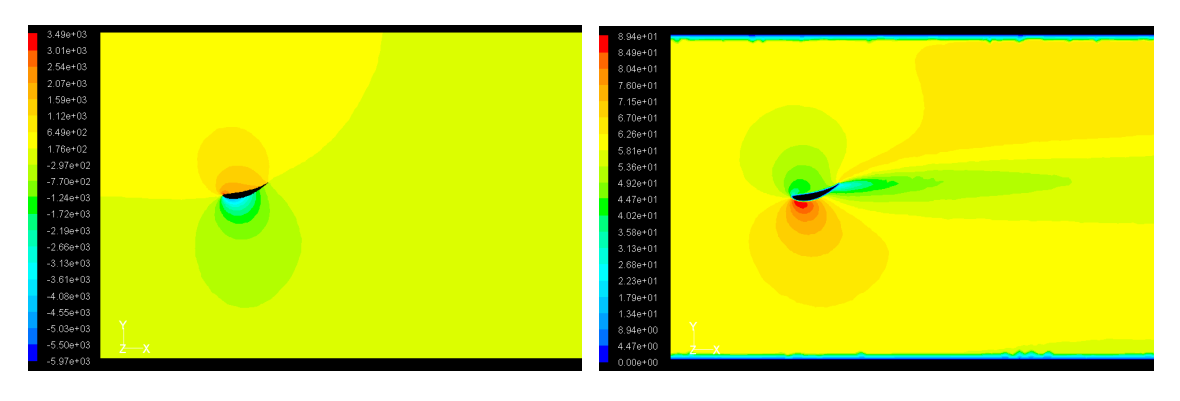

constante en torno al perfil ch10 constante en torno al perfil ch10

 **Fig. 3.23**. Contornos de presión **Fig. 3.24**. Contornos de velocidad para un ángulo de ataque de 16º para un ángulo de ataque de 16º

#### 3.2.2.6. Visualización a 18º de ángulo de ataque

Las **figuras 3.25 y 3.26** muestran los contornos de velocidades y presión en el plano de simetría del alerón para un ángulo de ataque de 18º.

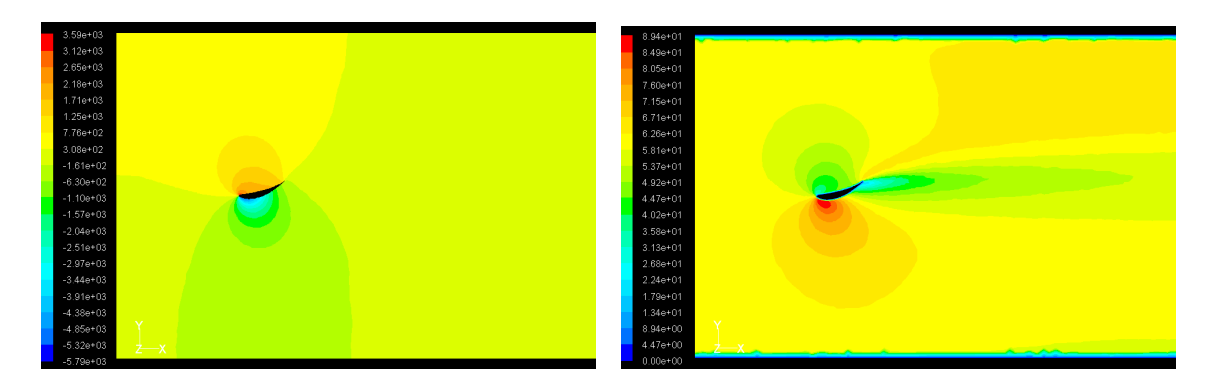

constante en torno al perfil ch10 constante en torno al perfil ch10

 **Fig. 3.25**. Contornos de presión **Fig. 3.26**. Contornos de velocidad para un ángulo de ataque de 18º para un ángulo de ataque de 18º

#### 3.2.2.7. Visualización a 20º de ángulo de ataque

Las **figuras 3.27 y 3.28** muestran los contornos de velocidades y presión en el plano de simetría del alerón para un ángulo de ataque de 20º.

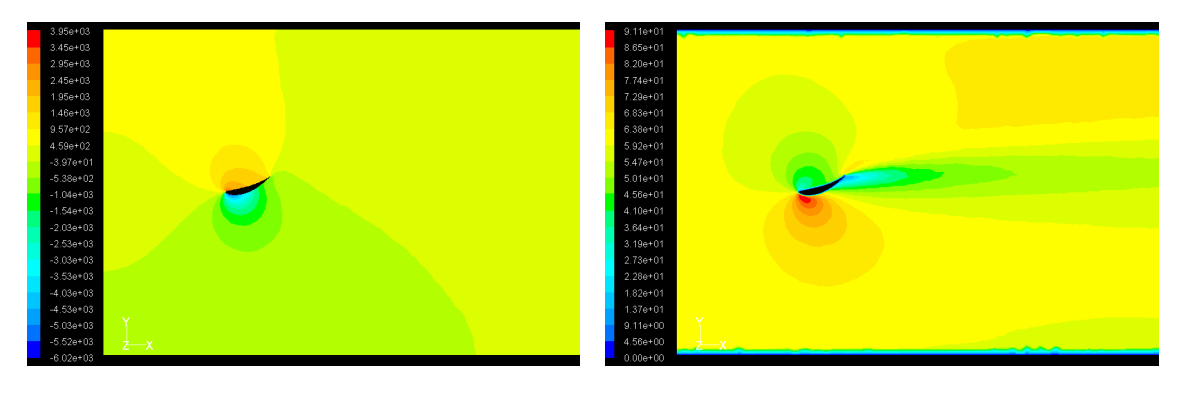

 **Fig. 3.27**. Contornos de presión **Fig. 3.28**. Contornos de velocidad constante en torno al perfil ch10 para un ángulo de ataque de 20º para un ángulo de ataque de 20º

### **3.2.3. Análisis de resultados y comparación con la simulación 2D**

Comparando las representaciones de la velocidad en torno el alerón en 2D y 3D podemos ver que la diferencia entre velocidades entre el extradós y el intradós en la simulación 2D es mayor a la de la simulación 3D, lo que significa que en la simulación 2D la carga aerodinámica será mayor, cosa lógica ya que es un alerón infinito por lo tanto perfecto. Otro detalle que se puede observar comparando las simulaciones 2D y 3D es que en el caso de la simulación 3D la capa límite no se desprende tanto como en el caso 2D, por lo tanto el punto crítico estará situado a un ángulo mayor.

A partir de esta simulación, se obtienen los valores del coeficiente de antisustentación y del coeficiente de resistencia. Para ambos coeficientes se realizan dos gráficos comparando los coeficientes obtenidos con los que se han obtenido en la simulación 2D.

En la **figura 3.29** se representa el coeficiente de antisustentación en función del ángulo de las simulaciones 2D y 3D del perfil ch10. En la **tabla 3.1** se hace una comparación de los valores del coeficiente de antisustentación para las dos simulaciones.

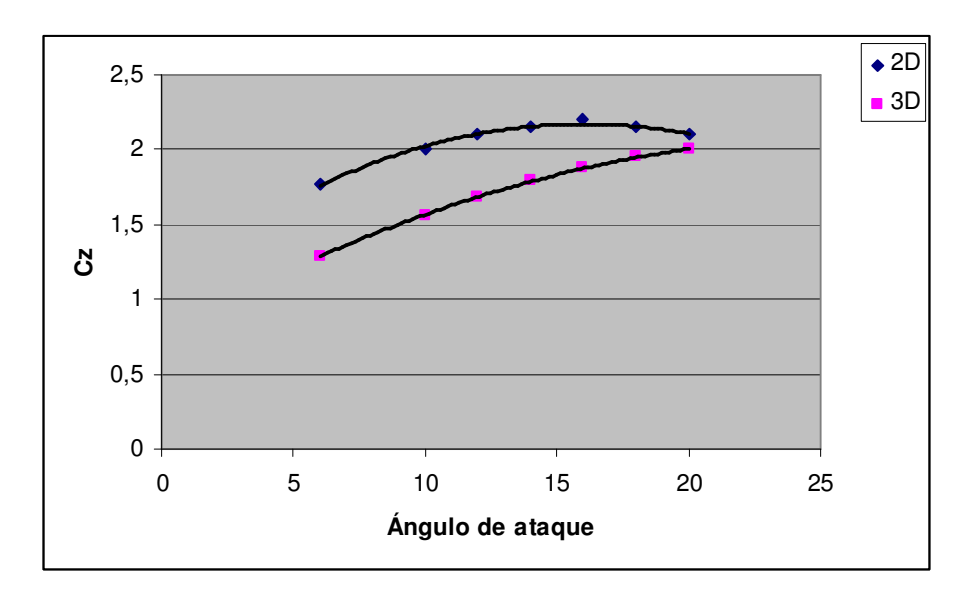

**Fig. 3.29.** Coeficiente de antisustentación en función del ángulo de ataque

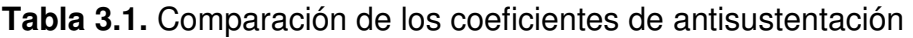

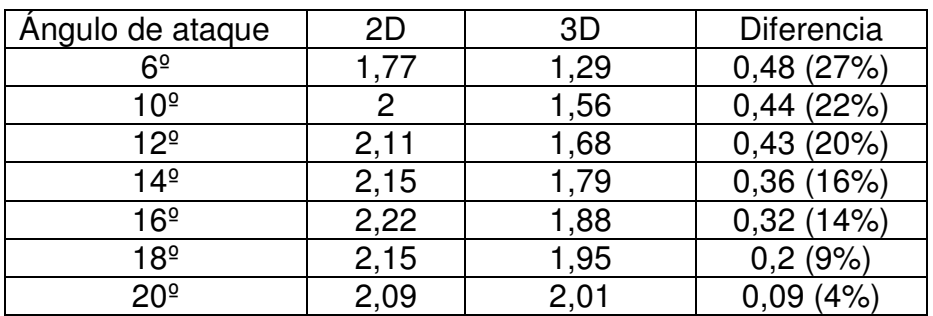

La diferencia entre las dos simulaciones para ángulos de ataque bajos es grande pero a medida que el ángulo de ataque va aumentando la diferencia entre los coeficientes de antisustentación se reduce.

En la **figura 3.30** se representa el coeficiente de resistencia en función del ángulo de la simulación 2D y la simulación 3D y en la **tabla 3.2** se comparan los valores de ambas simulaciones.

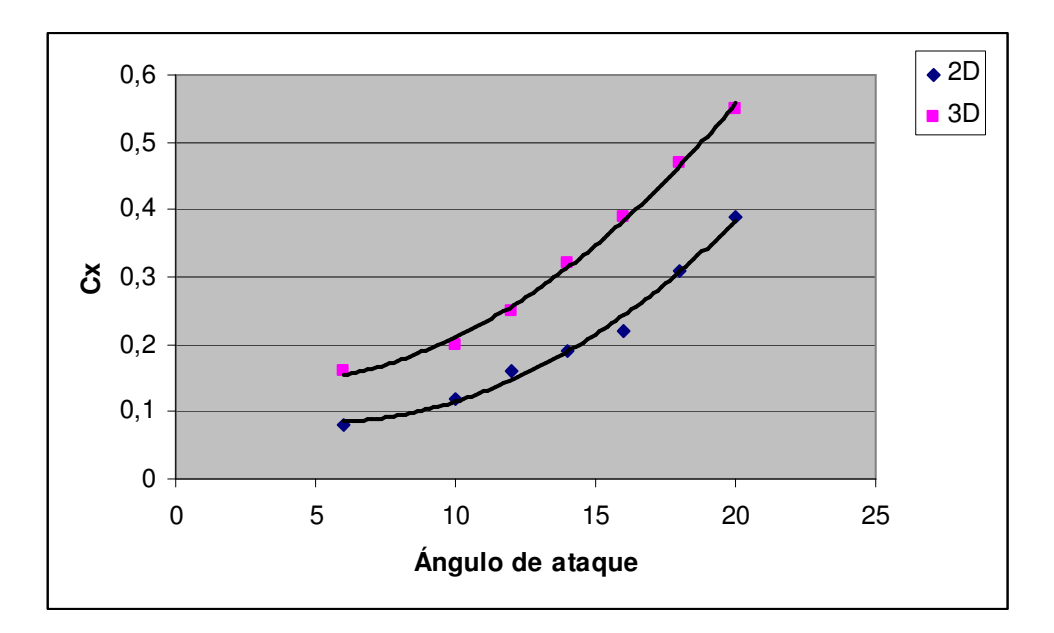

**Fig. 3.30.** Coeficiente de resistencia en función del ángulo de ataque

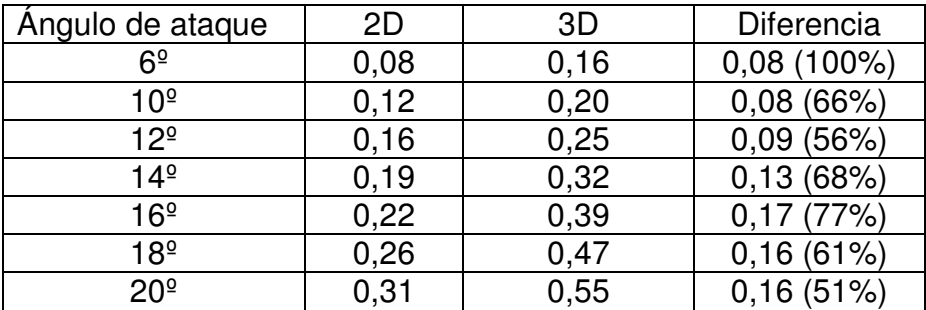

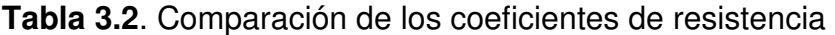

En el caso del coeficiente de resistencia la diferencia porcentual entre ambas simulaciones es grande a bajos ángulos de ataque y un disminuye para ángulos de ataque altos.

# **CAPÍTULO 4. SIMULACIÓN EXPERIMENTAL**

Hecha ya la simulación numérica con CFD y obtenidos los valores de los coeficientes de antisustentación y resistencia, se ha construido una maqueta del alerón para su posterior estudio en el túnel del viento de la EPSC.

### **4.1. Creación de la maqueta**

La geometría del alerón se ha realizado con el software Gambit, igual que en los casos anteriores.

Las medidas de la maqueta del alerón serán las mismas que las utilizadas en el apartado anterior, ya que éstas son las medidas en las que hemos calculado que la influencia de la pared en el alerón no es muy importante. Si se hiciera más largo el alerón, la pared influiría en éste y si se hiciera más pequeño la pared afectaría menos pero por el contrario, la relación de aspectos se reduce y este hecho no interesa ya que la eficiencia del alerón bajaría.

Las dimensiones del alerón se muestran en la **figura 4.1**. Al alerón se le ha realizado un agujero en el centro de presiones (encontrado porque los momentos en ese punto son nulos) para posteriormente poner la barra de hierro que hará de soporte. Como complemento se han creado ocho tomas estáticas, cuatro en el intradós y otras tantas en el extradós y cuya salida estará en el lateral izquierdo del alerón. Las tomas estáticas están situadas a 6 cm. y 12 cm. de la puntas del alerón. (**Fig. 4.2**).

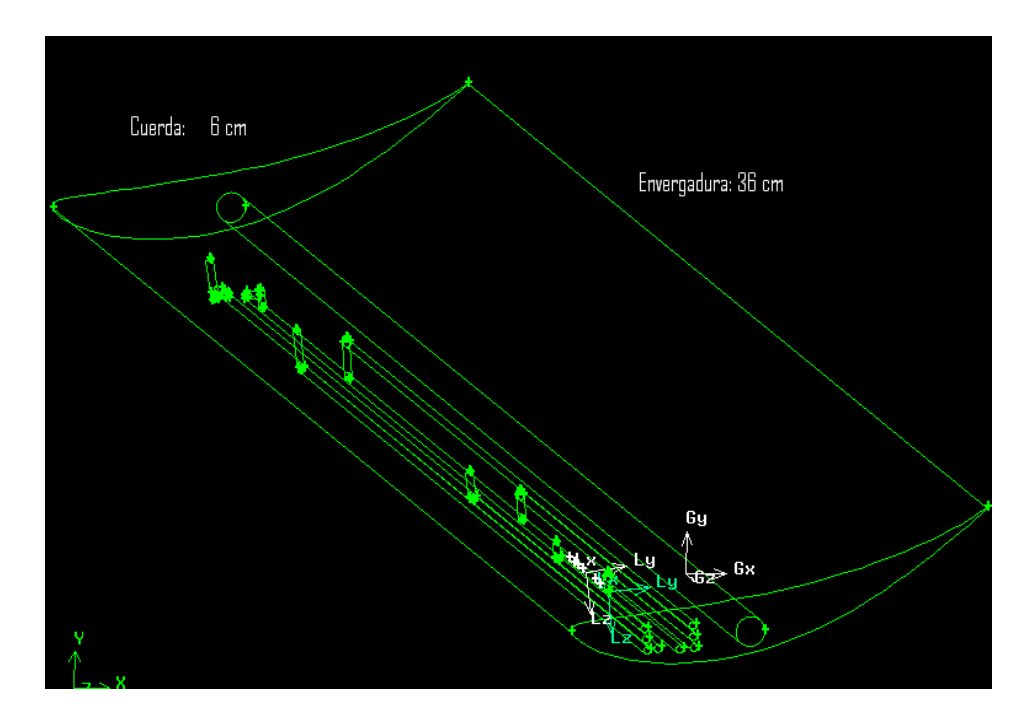

**Fig. 4.1**. Vista de la geometria

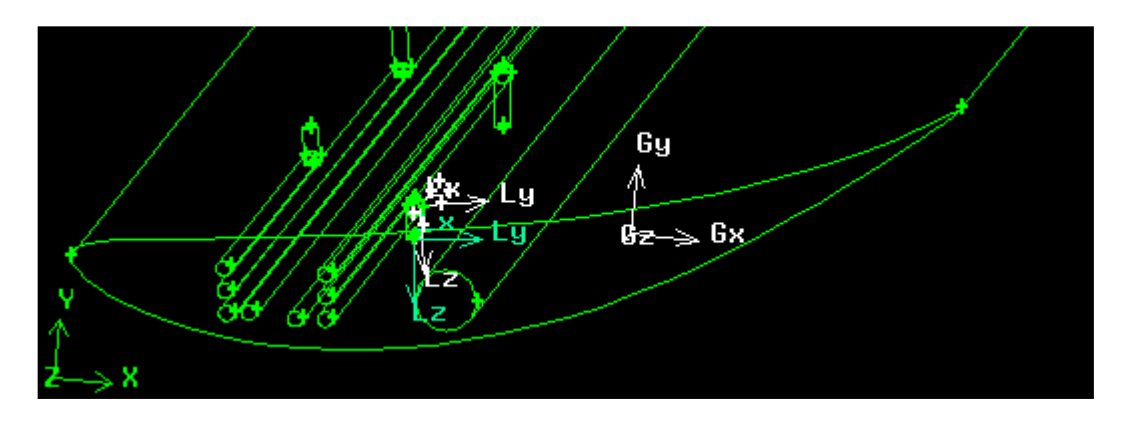

**Fig. 4.2.** Detalle de las tomas estáticas

Una vez se ha realizado la geometría deseada, ésta se envía a la empresa ZPrinter especializada en la producción de maqueta utilizando una impresora 3D. Esta impresora realiza maquetas de un material similar a la silicona a partir de un archivo en formato CAD o similar.

Una vez recibida la maqueta hubo que prepararla para colocarla en el túnel de viento y calibrar éste. En el anexo (**A1**) se puede encontrar cómo se realizo esta adaptación del alerón y como se calibró el túnel.

## **4.2. Estudio en el túnel del viento**

Una vez se ha preparado la maqueta y calibrado el túnel ya se puede proceder a la realización del experimento. El túnel de viento utilizado para la simulación experimental es el de la Escuela Politécnica de Castelldefels (**figura 4.3**).

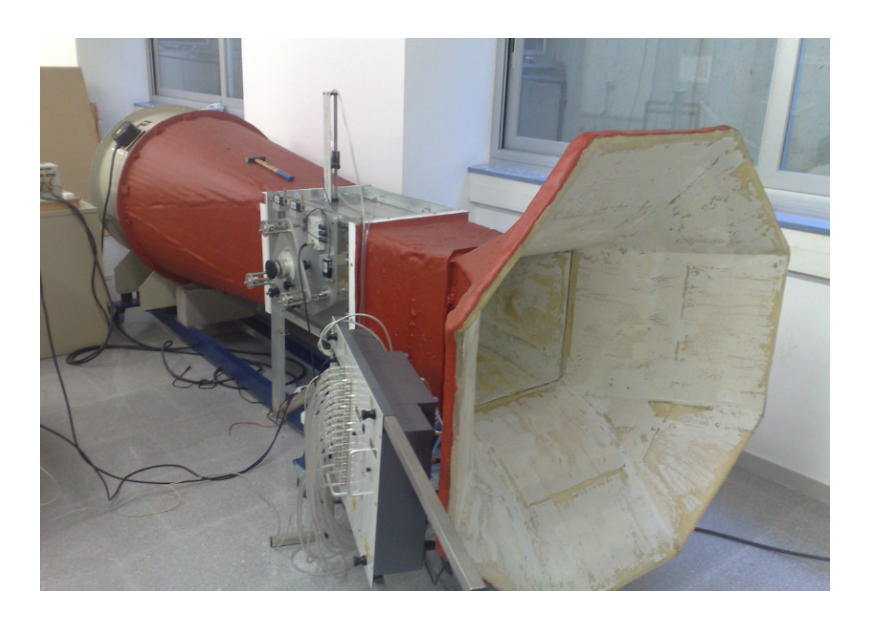

**Fig. 4.3**. Túnel de viento de la EPSC

La **figura 4.4** muestra la maqueta en el interior de la cámara de ensayos del túnel de viento al empezar el experimento, supendida en la balanza de tres componentes que a su vez está conectada a un ordenador personal para llevar a cabo la adquisición de datos.

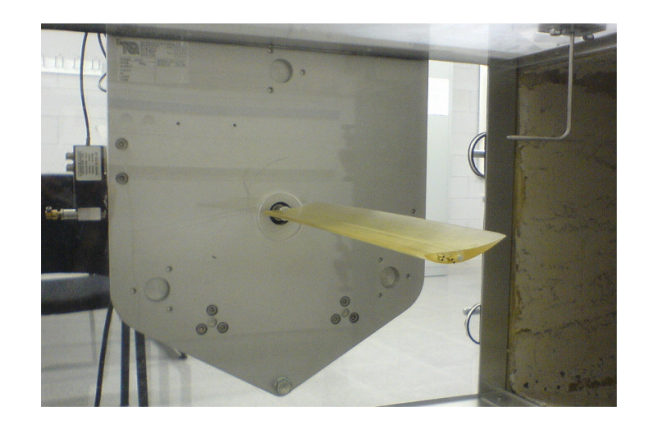

**Fig. 4.4**. Maqueta del alerón colocada en la balanza

Asimismo es necesario conectar las tomas estáticas de presión al equipo de adquisición de datos y colocar de nuevo el cristal lateral para cerrar la cámara de ensayos. Por problemas técnicos solamente se han podido utilizar dos tomas estáticas situadas a 12 cm. del borde izquierdo del alerón (**Fig. 4.5**): una en el extradós y otra en el intradós.

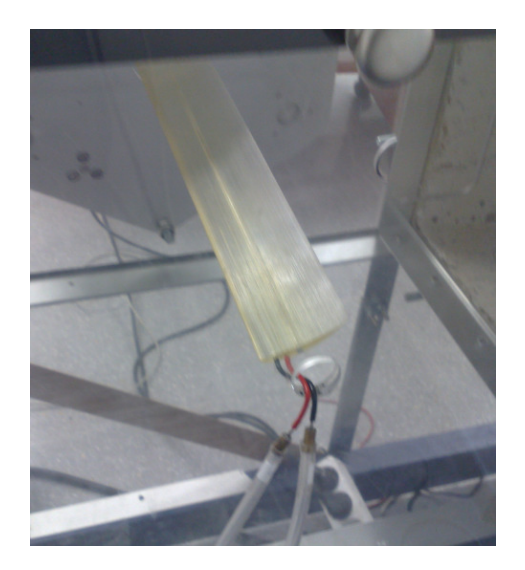

**Fig. 4.5**. Vista de las tomas estáticas utilizadas

El equipo de adquisición de datos (**fig. 4.6**) consta de tres partes: un módulo de comunicaciones, encargado de interconectar los otros módulos y transmitir la información al software del ordenador, un módulo de medida de presiones que recoge los valores de hasta 32 sondas de presión estática y un módulo de medida de fuerzas, que recoge los valores de la balanza de tres componentes: sustentación, resistencia y momento.

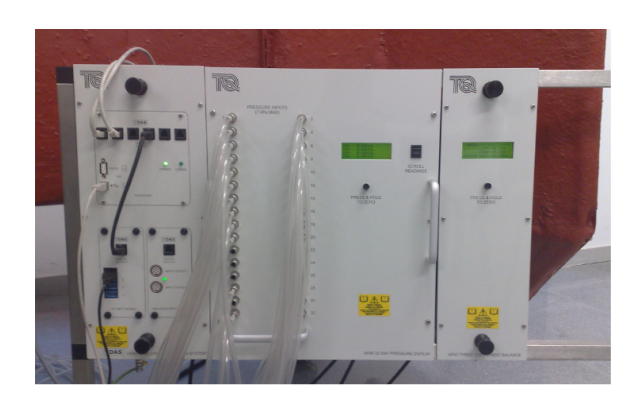

**Fig. 4.5**. Equipo de adquisición de datos

El software que se ha utilizado para observar los parámetros de la simulación en el ordenador es el del propio equipo de adquisición de datos (**fig. 4.6**).

| <b>AF100 Subsonic Wind Tunnel</b>                     |                          |                                    |                                       |            |                    |                          |            |                |                         |
|-------------------------------------------------------|--------------------------|------------------------------------|---------------------------------------|------------|--------------------|--------------------------|------------|----------------|-------------------------|
| Connection<br>Data<br>File<br>Options<br>$\mathbf{x}$ | Help<br>$\sim$           | 田M                                 | Data Series 3<br>$\blacktriangledown$ | 尉<br>٠.    |                    |                          |            |                | 6                       |
| AFA2 Basic Balance                                    | $(\hat{\mathbf{x}})$     | AFA6 Multi-Channel Pressure System |                                       |            |                    |                          |            |                | (会)                     |
| Force (N)                                             | $-1$                     | Pressures (kPa)                    |                                       |            |                    |                          |            |                | $\overline{\mathbf{v}}$ |
|                                                       |                          |                                    | $\overline{2}$                        | 3          | $\boldsymbol{4}$   | 5 <sup>1</sup>           | 6          | $\overline{7}$ | 8                       |
| O DTI Inputs                                          | 凤                        | 0.00                               | 0.00                                  | 0.00       | 0.00               | 0.00                     | 0.01       | 0.00           | 0.00                    |
| Gauge 1 (mm)                                          | $-1$                     | 9                                  | 10 <sup>°</sup>                       | 11         | 12 <sub>2</sub>    | 13                       | 14         | 15             | 16                      |
|                                                       |                          | 0.01                               | 0.00                                  | 0.01       | 0.00               | 0.01                     | 0.01       | 0.00           | 0.00                    |
| Gauge 2 (mm)                                          | $ \triangledown$         | 17                                 | 18                                    | 19         | 20                 | 21                       | 22         | 23             | 24                      |
|                                                       | $\overline{\mathbf{v}}$  | 0.01                               | 0.00                                  | 0.01       | 0.01<br>28         | 0.00                     | 0.00       | 0.00           | 0.00                    |
| Gauge 3 (mm)                                          |                          | 25<br>0.00                         | 26<br>0.00                            | 27<br>0.00 | 0.00               | 29<br>0.00               | 30<br>0.00 | 31<br>0.01     | 32<br>0.01              |
| Gauge 4 (mm)                                          | $-\nabla$                |                                    |                                       |            |                    |                          |            |                |                         |
| Calculated Data                                       |                          | AFA5 DP Cell 1                     |                                       | (8)        | ⊖<br>AFA3 Balance  |                          | (A)        |                |                         |
| Atmospheric Temperature (°C)                          | $20.0 - \nabla$          |                                    |                                       | $-1$       |                    | $-0.14$ $\triangleright$ |            |                |                         |
|                                                       | 1013,00 ÷                | Pressure (Pa)                      |                                       |            | Lift(N)            |                          |            |                |                         |
| Atmospheric Pressure (mbar)                           |                          | AFA5 DP Cell 2                     |                                       | 図          | Drag (N)           | $0.04$ $\triangledown$   |            |                |                         |
| Ambient Air Density (kgm <sup>-3</sup> )              | $1.20$ $\nabla$          |                                    |                                       |            |                    |                          |            |                |                         |
|                                                       |                          | Pressure (Pa)                      |                                       | $-1$       | Pitch (Nm)         | $0.00$ $\triangleright$  |            |                |                         |
| Calculated Windspeed (ms <sup>-1</sup> )              | $\overline{\phantom{a}}$ |                                    |                                       |            |                    |                          | (8)        |                |                         |
|                                                       |                          |                                    |                                       |            | Encoder Input<br>⊝ |                          |            |                |                         |
| Analogue Input Board                                  | $\circledast$            |                                    |                                       |            | Angle (Degrees)    | $ \triangledown$         |            |                |                         |
|                                                       |                          |                                    |                                       |            |                    |                          |            |                |                         |

**Fig. 4.6**. Vista de la página principal del software de adquisición de datos

Una vez puesto en marcha el túnel las condiciones de la simulación son:

- Temperatura: 20º
- Densidad:  $1,2$  kg/m<sup>3</sup>
- Velocidad: 23,8 m/s, obtenida con el velocímetro (**fig. 4.7**), que calcula la velocidad a partir de la presión dinámica del tubo de pitot de que dispone.

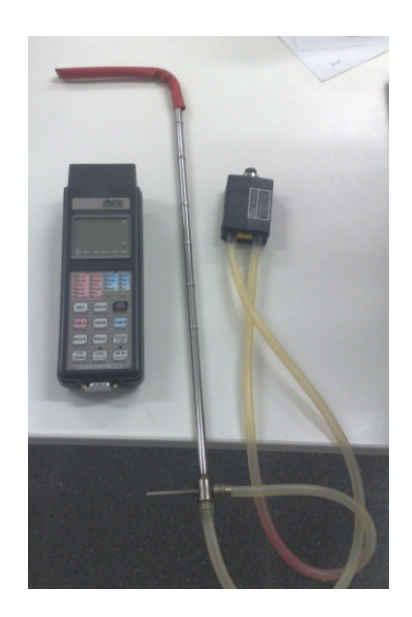

**Fig. 4.7**. Velocímetro

## **4.3. Análisis de los resultados y comparación con la simulación numérica**

Con el software de adquisición de datos se puede observar los valores de carga aerodinámica y resistencia que se obtienen a los diferentes ángulos de ataque. A partir de éstos valores y conociendo los diferentes parámetros geométricos de la maqueta, obtendremos los coeficientes de antisustentación y de resistencia. Una vez obtenidos estos coeficientes se compararán con los valores obtenidos en las simulaciones numéricas.

#### **4.3.1. Análisis del coeficiente de antisustentación**

Partiendo de la expresión **1.12** y conocidos los diferentes parámetros (comentados en el anterior apartado) y la resistencia aerodinámica obtenida según la balanza, obtenemos el coeficiente de antisustentación (**tabla 4.1**).

Densidad:  $1.2 \text{ kg/m}^3$ Velocidad: 23,8 m/s Superficie del perfil:  $0,0216$  m<sup>2</sup>

$$
C_z = \frac{F_z}{\rho V^2 S}
$$
 (1.10)

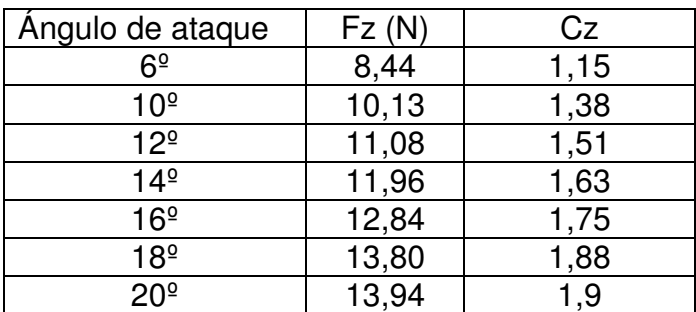

**Tabla 4.1**. Valores de carga aerodinámica obtenidos en la medida experimental y coeficiente de antisustentación calculado

La gráfica (**fig. 4.8**) representa los valores del coeficiente de antisustentación en función del ángulo de ataque y la **tabla 4.2** es una comparativa de estos valores.

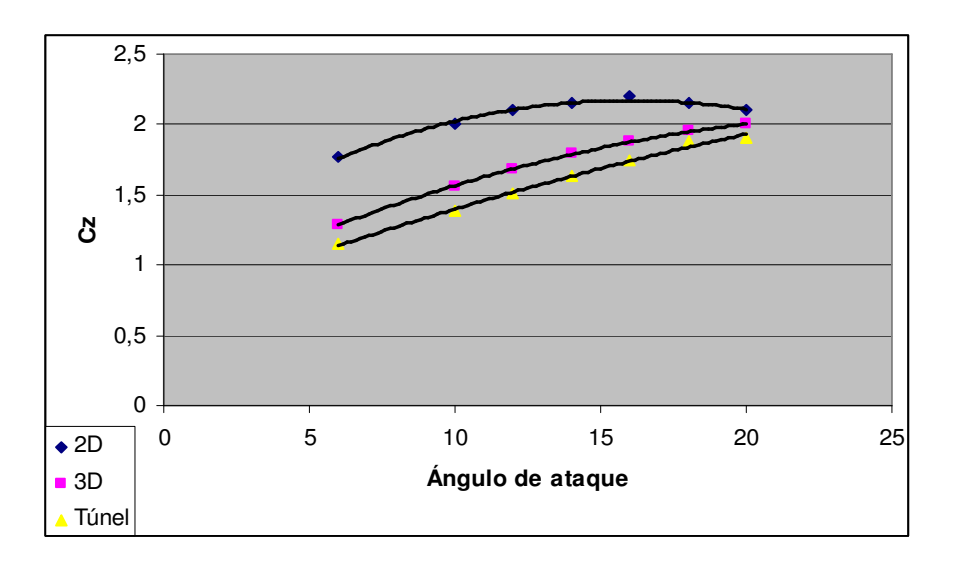

**Fig. 4.8**. Gráfica comparativa de los coeficientes de antisustentación en función del ángulo

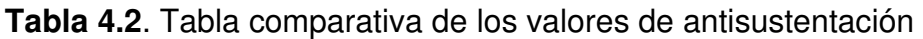

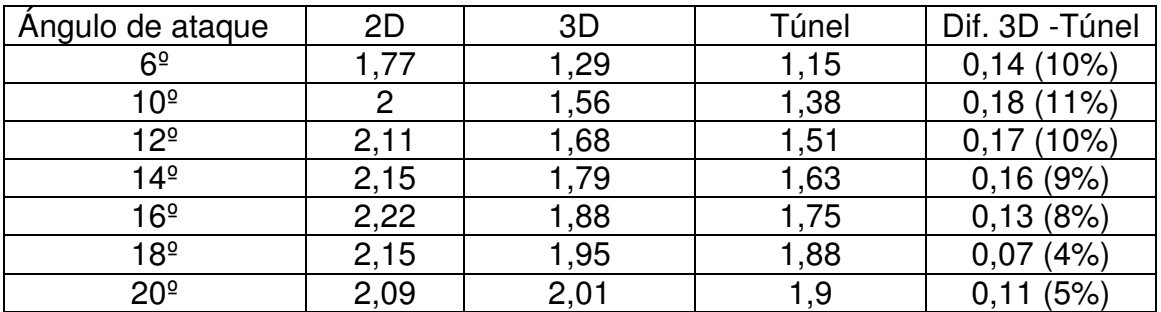

El coeficiente de antisustentación obtenido a partir de la simulación experimental se aproxima mucho al obtenido en la simulación numérica en 3D. El comportamiento cualitativo es el previsto en la **figura 1.5**, que representaba la gráfica del coeficiente de antisustentación en función del ángulo de ataque. Cuantitativamente se puede observar que los resultados experimentales son alrededor de un 10% inferiores a los determinados en la simulación numérica.

#### **4.3.2. Análisis del coeficiente de resistencia**

Partiendo de la expresión **1.12** y conocidos los diferentes parámetros y la carga aerodinámica obtenida según la balanza, obtenemos el coeficiente de resistencia (**tabla 4.3**).

$$
C_x = \frac{D}{\frac{\rho V^2 S}{2}}
$$
 (1.12)

**Tabla 4.3**. Valores de carga aerodinámica obtenidos en la simulación experimental y coeficiente de resistencia perteneciente

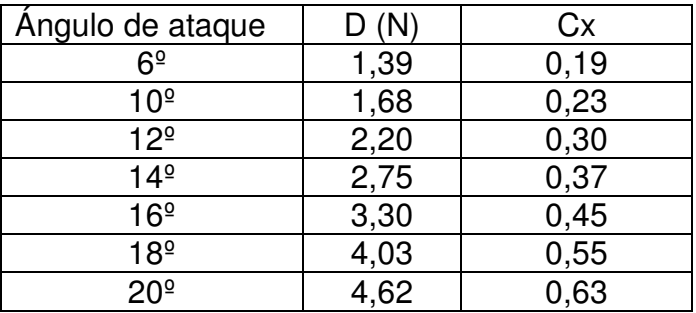

La gráfica (**figura 4.9**) representa los valores del coeficiente de resistencia en función del ángulo de ataque y la tabla 4.4 es una comparativa de estos valores.

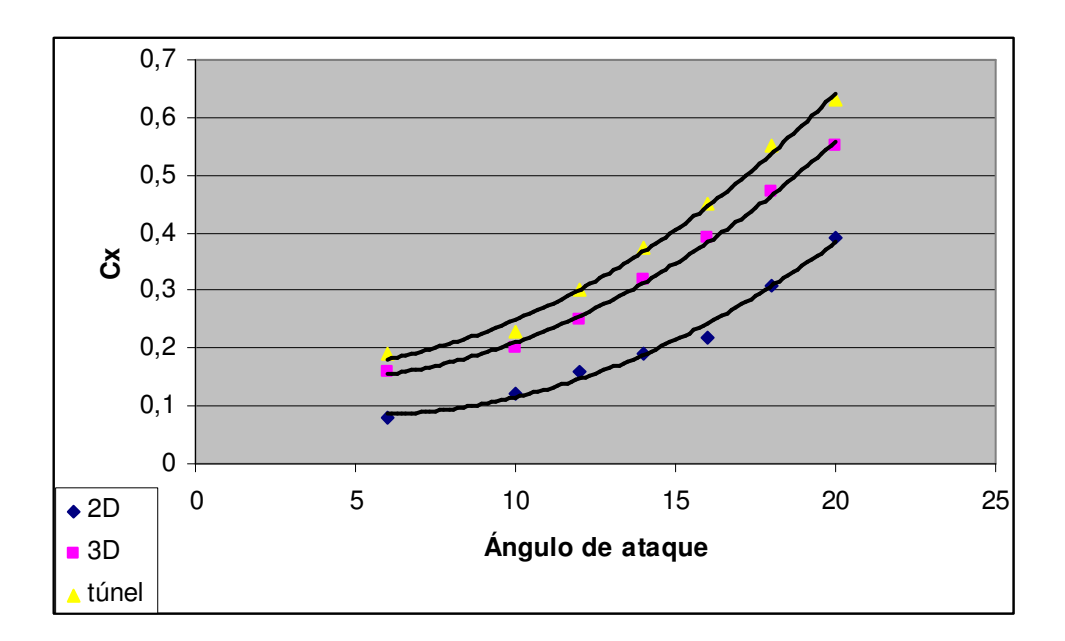

**Fig. 4.9**. Gráfica comparativa de los coeficientes de resistencia en función del ángulo

| Angulo de ataque | 2D   | 3D    | Túnel | Dif. Túnel - 3D |
|------------------|------|-------|-------|-----------------|
| $6^{\circ}$      | 0,08 | 0, 16 | 0,19  | 0,03(18%)       |
| 10º              | 0,12 | 0,20  | 0,23  | 0,03(18%)       |
| $12^{\circ}$     | 0,16 | 0,25  | 0,30  | 0,05(20%)       |
| 14 <sup>°</sup>  | 0,19 | 0,32  | 0,37  | 0,05(15%)       |
| $16^{\circ}$     | 0,22 | 0,39  | 0,45  | 0,06(15%)       |
| 18 <sup>°</sup>  | 0,26 | 0,47  | 0,55  | (17%)<br>0,08   |
| 20 <sup>°</sup>  | 0,31 | 0,55  | 0,63  | (14%)           |

**Tabla 4.4**. Tabla comparativa de los valores de resistencia

El coeficiente de resistencia obtenido experimentalmente tiene el mismo comportamiento cualitativo que el observado en la simulación numérica en 3D, como se puede apreciar en la **figura 1.6.** Cuantitativamente se observa que el valor experimental es siempre superior al obtenido numéricamente, con diferencias que oscilan entre el 14 y el 20%. Seria conveniente realizar la misma comparación a diferentes velocidades para comprobar el acuerdo entre la medida experimental y la simulación numérica, pero en este trabajo no ha sido posible por limitaciones de tiempo

Las presiones obtenidas por las tomas estáticas se analizan en el anexo 2 (**A2**).

# **CAPÍTULO 6. CONCLUSIONES**

Una vez obtenidos todos los resultados de las tres simulaciones realizadas obtenemos las siguientes conclusiones:

> • Los valores obtenidos en la simulación numérica (CFD) en dos dimensiones no se asemejan a los obtenidos en la simulación experimental, por lo tanto la simulación en 2D solo dará una idea aproximada de las características del perfil estudiado.

Las simulaciones tridimensionales presentan un acuerdo cualitativo con las medidas experimentales realizadas y un acuerdo cuantitativo dentro de un margen de error de hasta el 10% en el coeficiente de antisustentación y de hasta el 20% en el coeficiente de resistencia. En consecuencia la simulación 3D nos permite simular con razonable precisión el comportamiento de los elementos aerodinámicos, aunque no ha sido posible hacer un estudio sistemático de su precisión en diferentes condiciones de número de Reynolds, definido por la velocidad del flujo de aire.

> • La extrapolación de los resultados obtenidos a un alerón de dimensiones reales debe realizarse con cautela pues el número de Reynolds y la relación de aspectos son diferentes y en consecuencia también lo hace la dinámica del flujo a su alrededor.

Hablando del propio alerón este genera una carga aerodinámica elevada para tratarse de un alerón de un solo elemento aunque la resistencia que crea también sea elevada. Este tipo de alerón serviría para un circuito cuyas características fueran similares a la del circuito de Mónaco, un circuito muy virado en que la carga aerodinámica se tiene más en cuenta que la resistencia que provoca el alerón.

Valorando subjetivamente este trabajo creó que me ha aportado nuevos conocimientos sobre programas que pueden servirme en un futuro como Gambit – Fluent, me ha mostrado como es el proceso que podría llevarse a cabo en cualquier escudería de automóviles: diseño, estudio numérico, creación de un prototipo y estudio en el túnel de viento antes de ponerlo en práctica en un caso real.

# **BIBLIOGRAFÍA**

[1] McBeath, Simon, Aerodinámica del Automóvil de Competición.

[2] Katz, Joseph, Race Car Aerodynamics, designing for speed.

[3] A Brief History of Sport Cars Racing http://www.mulsannescorner.com/history.htm

[4] F1Tehnical http://www.f1technical.net/forum/viewtopic.php?p=1485

[5] Anderson Jr., John D., Fundamentals of Aerodynamics, Third Edition, McGrawHill (2001).

[6] UIUC Airfoil Data Site http://www.ae.uiuc.edu/m-selig/ads.html

[7] Akanni ,Saïf-Deen, "Running RAMPANT: Computacional Fluid Dynamics in Formula 1 Design", Journal Articles By Fluent Software Users (1999)

[8] Fluent Inc. http://www.fluent.com

[9] Fluent Inc. Fluent documentation

[10] Rear wing documentation http://www.f1technical.net/articles/67

[11] Foro F1 http://clubf1.es/index.php

[12] Aerodinámica en la f1 http://www.bmwfaq.com/f28/aerodinamica-290738/

[13] Apuntes de la asignatura Tecnología Aerospacial

# **ANNEXOS**

#### **Anexo 1: Preparación de la maqueta y calibración del túnel del viento**

Antes de colocar el alerón en la balanza para su estudio en el túnel de viento. Se tienen que realizar unas operaciones previas. Primero como el alerón no era muy resistente se le aplicó una capa de cianocrilato y de esta forma se endureció y se hizo más resistente. Para el soporte se introdujo una barra de hierro por el agujero de 4mm. que se realizó para este fin y se engancho al alerón. Un paso previo antes de colocar el alerón en la balanza fue moldear unas piezas de hierro (**figura A1**) de un diámetro exterior igual al del agujero de la balanza y de esta forma que el alerón se encajara perfectamente en la balanza y un diámetro interior de 4mm.

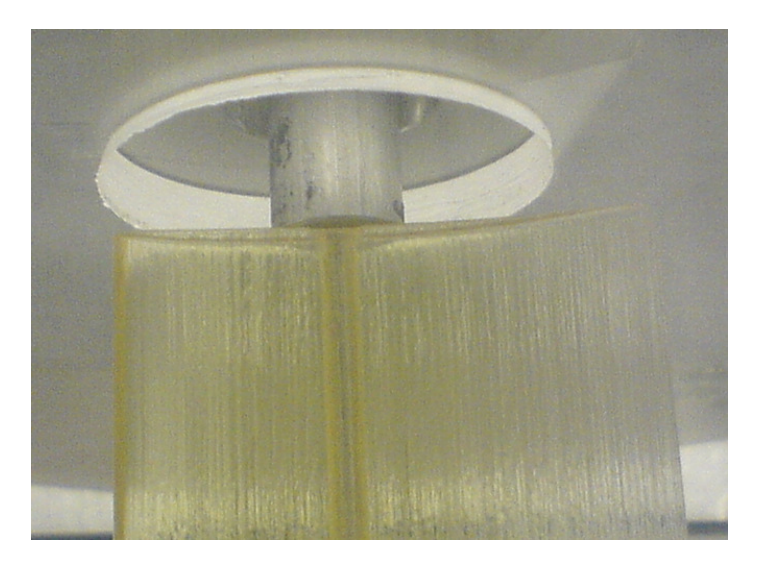

**Fig. A1**. Interfaz entre el alerón y la balanza

Una vez acabado el soporte se abrieron los conductos de las tomas estáticas, puesto que quedaban restos de material dentro de ellas. Las dos tomas del extradós y las dos del intradós mas alejadas del lateral izquierdo quedaron inoperativas puesto que no se pudieron eliminar los restos material que había en sus conductos. De las cuatro tomas restantes las dos más cercanas se descartaron por no poder meterse correctamente la interfaz entre el conducto y el tubo que llega al equipo de adquisición (**figura A2**). De esta forma se colocó el alerón en el soporte y se conectaron las dos tomas estáticas al equipo de adquisición.

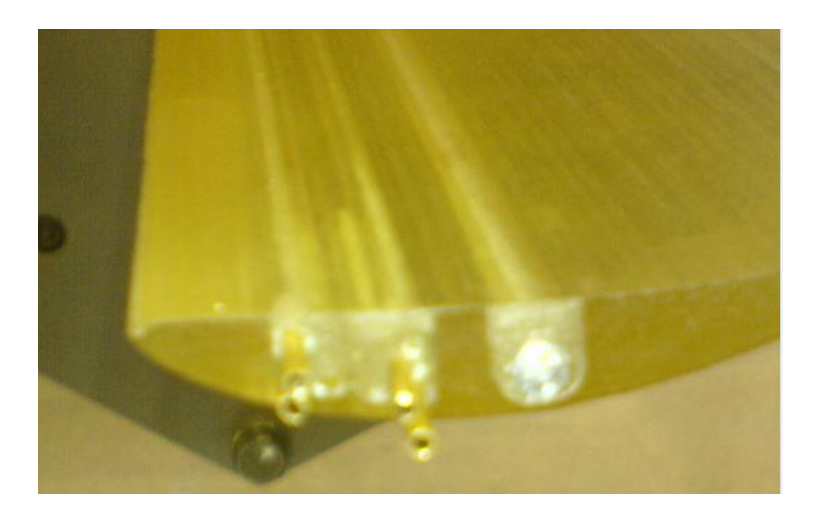

Fig. A2. Vista lateral del alerón donde se pueden observar las salidas de las tomas estáticas y la barra de hierro que hace de soporte

Otro paso previo al estudio fue la calibración de la balanza. Para esto se colocó la balanza en un soporte especial y se le colocaron unos pesos siguiendo el procedimiento de calibración descrito por el fabricante. Los tres medidores de los que dispone (uno para calcular la resistencia, y dos para la sustentación y el momento) se regularon de forma que el equipo de adquisición de datos indicase el peso de las masas que se colgaron.

## **Anexo 2: Resultados obtenidos de las tomas estáticas**

Otra forma de calcular la carga aerodinámica aparte de la balanza del túnel es a partir de las tomas estáticas, sacar la presión estática y sabiendo la superficie del perfil y mediante la expresión 1.7 sacar la carga aerodinámica.

$$
F = S\Delta P \tag{1.7}
$$

En la **tabla A1** se pueden ver los valores de presiones estáticas relativas obtenidos para el extradós y para el intradós.

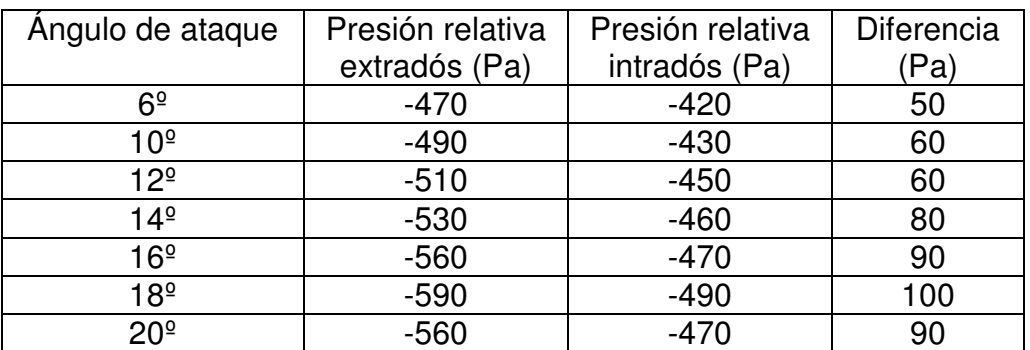

#### **Tabla A1**. Tabla de presiones

Pese a tener valores de presión estática con solo dos tomas no podemos definir la carga aerodinámica que sufrirá el perfil, se necesitaran más tomas de este tipo y para ello sería preciso construir un alerón mayor y colocarlo en un túnel de dimensiones adecuadas.